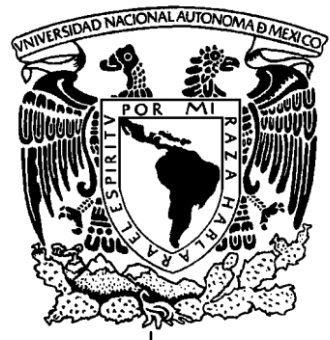

# UNIVERSIDAD NACIONAL AUTONOMA DE **MEXICO**

FACULTAD DE ESTUDIOS SUPERIORES "ARAGON"

Reporte de Práctica Profesional **"Implementación de Funcionalidad para control de volúmenes de Sustancias (SVT)"**

QUE PRESENTA PARA OBTENER EL TITULO DE INGENIERO MECÁNICO ELÉCTRICO ÁREA INDUSTRIAL Mario Armando Mañón Domínguez

Asesor. M. en C. Marco Antonio Barrios Vargas

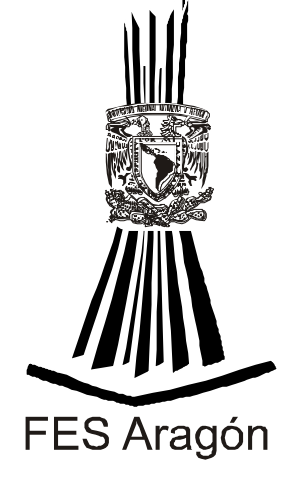

México D.F. 2010

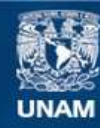

Universidad Nacional Autónoma de México

**UNAM – Dirección General de Bibliotecas Tesis Digitales Restricciones de uso**

## **DERECHOS RESERVADOS © PROHIBIDA SU REPRODUCCIÓN TOTAL O PARCIAL**

Todo el material contenido en esta tesis esta protegido por la Ley Federal del Derecho de Autor (LFDA) de los Estados Unidos Mexicanos (México).

**Biblioteca Central** 

Dirección General de Bibliotecas de la UNAM

El uso de imágenes, fragmentos de videos, y demás material que sea objeto de protección de los derechos de autor, será exclusivamente para fines educativos e informativos y deberá citar la fuente donde la obtuvo mencionando el autor o autores. Cualquier uso distinto como el lucro, reproducción, edición o modificación, será perseguido y sancionado por el respectivo titular de los Derechos de Autor.

## **Índice**

- 1. Presentación y Objetivos.
- 2. Introducción.
- 3. Descripción de la Compañía.
- 4. Historia laboral y Responsabilidades.
	- 4.1. Responsabilidades dentro del Proyecto de Implementación de SVT.
	- 4.2. Experiencia Laboral.
- 5. Descripción de la Regulación REACH.
	- 5.1. ¿Qué es REACH?
	- 5.2. Objetivos de REACH
	- 5.3. ¿Por qué REACH?
	- 5.4. ¿Cómo va a funcionar REACH?
- 6. Funcionalidad para el monitoreo y control de los volúmenes de movimientos de sustancias. "SVT" (Substance Volume Tracking)
- 7. Implementación de SVT Diseño y Realización.
	- 7.1. Preparación del Proyecto. (Project Preparation)
	- 7.2. Colección de Requerimientos. (Blue Print)
		- 7.2.1. Identificación de escenarios impactados.
		- 7.2.2. Identificación de "posibles casos de negocio" para cada escenario.
	- 7.3. Realización. (Realization)
		- 7.3.1. Plan Técnico. (Technical Plan)
		-
		- 7.3.2. Plan de Datos. (Data preparation)<br>7.3.3. Desarrollo de la Configuración. (Co Desarrollo de la Configuración. (Configuration development)
		- 7.3.4. Prueba de Escenarios. (Scenario Test)
		- 7.3.5. Prueba de Integración. (Business Integration Test)
		- 7.3.6. Prueba de Aceptación de Usuarios (User Acceptance Test)
		- 7.3.7. Evaluación del Impacto en el Negocio. (Business Impact Assessment)
- 8. Preparación Final. (Final Preparation)
	- 8.1. Carga de Datos. (Data Load)
	- 8.2. Plan de transición. (Cutover Plan)
- 9. Puesta en Marcha. (Go Live)
- 10. Conclusiones
- 11. Glosario.
- **12.**Bibliografía

#### **1. Presentación y Objetivos**

Este reporte laboral esta basado en mi experiencia profesional con respecto del proceso de integración entre las áreas de administración de operaciones de la Compañía para la que trabajo y sus áreas de control y cumplimiento de regulaciones ambientales, este proceso tiene su origen en nuevos requerimientos regulatorios europeos y obedece a la necesidad de asegurar que las operaciones comerciales e industriales de la Compañía sean ejecutadas siempre bajo los lineamientos de dichos requerimientos. Dicho proceso de integración fue llevado acabo a través de un proyecto que amplió la capacidad de la Compañía para controlar y monitorear el movimiento de productos terminados, semiterminados y de materias primas, tuvo una duración de dos años y abarco a todas las áreas operativas.

Este reporte laboral tiene dos objetivos generales:

- El primero mostrar una de las acciones que están siendo tomadas por los gobiernos europeos para incrementar el control de la actividad industrial y comercial con el fin de mejorar las condiciones de seguridad y control ambiental en dicha región.
- El segundo, basado en mi experiencia, describir las áreas de acción para un ingeniero industrial que se generan a partir de estas nuevas condiciones de control.

Y un objetivo particular**:**

El describir el proceso utilizado para la implementación e integración de una nueva funcionalidad llamada **SVT** "**S**ubstance **V**olume **T**racking" (Monitoreo de Volúmenes de Sustancias<sup>1</sup>) al Sistema de Planeación de Recursos<sup>2</sup> Empresariales utilizado por la Compañía en la que trabajo.

## **2. Introducción**

La Compañía para la cual laboro desde 1994, es una de las más grandes y exitosas del mundo, la gama de productos y servicios que ofrece la coloca entre las empresas líderes en su ramo. Mi experiencia laboral se ha centrado en la planeación de operaciones y en los sistemas de control de la cadena de suministro, aquí he tenido la oportunidad de aplicar mis conocimientos de ingeniería industrial, pero, además, de enriquecerlos cotidianamente. No obstante la fortaleza de la Compañía, los retos que afronta no son fáciles de superar. El siglo XXI es testigo de la consolidación de una cultura tecno-comercial, fenómeno que ha provocado intenso desarrollo de recursos industriales y fuerte explotación de recursos naturales consecuencia de una sociedad cada día más demandante. Tal inercia social e industrial presenta nuevos e importantes retos, entre ellos, y sin duda de gran trascendencia para la humanidad, es vigilar que tan vertiginoso movimiento no ponga en riesgo la salud y el medio ambiente. A la luz de estas consideraciones, identifico en mi experiencia laboral funciones que guardan estrecha relación con esta temática, por consiguiente, mi reporte de experiencia laboral busca mostrar las acciones que están teniendo lugar en Europa para incrementar los controles alrededor de la actividad industrial y comercial, y como estas acciones están llevando a la Compañía a realizar la implementación e integración de una nueva funcionalidad llamada SVT "**S**ubstance **V**olume **T**racking" (Monitoreo de Volúmenes de Sustancias) en su sistema de Planeación de Recursos Empresariales. El término funcionalidad debe entenderse como un conjunto de tareas que pueden ser ejecutadas por uno o por varios programas de computadora con un mismo objetivo general. La implementación de SVT es una de las acciones tomadas por la Compañía como preparación al cumplimiento de los nuevos requerimientos ambientales en Europa.

SAP<sup>3</sup>es el sistema de Planeación de Recursos Empresariales o "ERP" (**E**nterprise **R**esource **P**lanning system) utilizado por la Compañía para controlar y registrar todas las operaciones de recepción, manufactura, almacenamiento y embarque de productos, la funcionalidad de SVT analiza todas estas operaciones y calcula los volúmenes de las sustancias importadas y/o manufacturadas en una determinada región geográfica.

La información que será generada por medio de SVT es de gran importancia para la Compañía puesto que le permitirá cumplir con una serie de leyes de seguridad y medio ambiente recientemente establecidas en Europa. "REACH" (**R**egistration, **E**valuation, **A**uthorisation and Restriction of **Ch**emicals) es el nombre de esta nueva regulación y la falta de cumplimiento de sus requerimientos podría poner en riesgo el derecho de la Compañía para continuar con sus operaciones en esa región.

En los primeros capítulos de este reporte hago una breve descripción de la Compañía, enlisto mi experiencia laboral e incluyo una pequeña explicación del programa de control de sustancias europeo REACH.

Las notas de página se encuentran en el Glosario del proyecto debido a que algunas son muy extensas.

La descripción de la Compañía pretende exponer sus dimensiones y prioridades con la finalidad de poner en perspectiva la magnitud de este proyecto. La inclusión de mi experiencia laboral tiene dos fines, el primero es describir mis principales responsabilidades dentro del proyecto de implementación de SVT, el segundo es mostrar la formación de la experiencia laboral que me llevo a participar en este proyecto. Finalmente y antes de pasar a los capítulos dedicados al desarrollo del proyecto de implementación he incluido una breve descripción de La Regulación REACH en donde se puede encontrar sus objetivos principales y su funcionamiento, esto es con la finalidad de profundizar sobre las razones de la necesidad de SVT.

Las etapas de la implementación descritas en este reporte son parte de una metodología utilizada por la Compañía para implementar SAP en nuevas Unidades de Negocio<sup>4</sup>. En el desarrollo de cada uno de estos capítulos he seguido el siguiente formato:

- **1. Objetivos y actividades principales de la etapa según la metodología.**  Esta es una breve descripción de la información que se busca recopilar y generar según la teoría del proceso de implementación.
- **2. Responsabilidades y actividades.** Aquí menciono mis actividades específicas para la etapa correspondiente.
- **3. Desarrollo de la etapa.** En esta sección explico los retos, las herramientas utilizadas, las prácticas seguidas y los resultados obtenidos durante la etapa. La información en esta parte del capítulo corresponde a la ejecución de todas las áreas involucradas en el proyecto. En algunos casos se muestran figuras con ejemplos de la información generada. Dado que tales imágenes se constituyen como una guía visual para cada etapa, resulta innecesario su explicación.

Las notas de página se encuentran en el Glosario del proyecto debido a que algunas son muy extensas.

#### **3. Descripción de la Compañía.**

El objetivo de este capitulo es proporcionar información que permita dimensionar el grado de dificultad que representó la implementación de esta nueva funcionalidad. SVT analiza cada una de las operaciones de recepción, manufactura y distribución de materiales que tienen lugar en los centros de trabajo de la Compañía; por esta razón, los datos expuestos en este apartado permiten observar la dificultad para conseguir el involucramiento de la organización y, así mismo, asegurar que ninguno de los procesos de operación fuera omitido.

La Compañía se funda en 1802, cuenta con aproximadamente 60.000 empleados alrededor del mundo, operaciones en más de 70 países, 150 plantas<sup>5</sup> de manufactura y 75 laboratorios de investigación y desarrollo. Para lograr un mejor aprovechamiento de sus fortalezas globales, la Compañía divide sus operaciones en cinco plataformas<sup>6</sup>, cada una integrada por varias Unidades de Negocio de similares características:

- 1. Agricultura y Nutrición.
- 2. Electrónicos y Tecnologías de Comunicación.
- 3. Materiales de Alto Desempeño.
- 4. Seguridad y Protección.
- 5. Tecnologías de Color y Recubrimiento

Los objetivos, las políticas y por consiguiente todas las acciones de la Compañía están regidos por su visión, misión y valores corporativos listados a continuación; apegarse a estos valores normalmente le permite a La Compañía exceder los requisitos de las regulaciones. Para SVT esto significó el análisis del 100% de las operaciones de movimientos de materiales, inclusive el análisis de aquellas operaciones de muy bajos volúmenes. Mi objetivo aquí es resaltar los elementos que hicieron de esta implementación un proyecto muy ambicioso.

#### **Visión Corporativa.**

La Compañía tiene como visión ser la empresa científica más dinámica del mundo, creando soluciones sustentables esenciales para una vida mejor, más segura y más sana para las personas de todo el mundo.

Las notas de página se encuentran en el Glosario del proyecto debido a que algunas son muy extensas.

#### **Misión Corporativa.**

La Compañía tiene como misión el crecimiento sustentable, entendiendo como tal, el aumento del valor para sus accionistas y la sociedad, reduciendo simultáneamente el impacto ambiental de sus operaciones.

### **Valores Corporativos.**

- **A. Seguridad**.- "Estamos convencidos que todas las lesiones, enfermedades ocupacionales e incidentes ambientales y de seguridad son prevenibles. Nuestra meta para todos ellos es registrar **Cero** incidencia, y por eso trabajamos siempre enfocados en mantener estrictos estándares en todas nuestras operaciones, instalaciones y productos, haciéndola extensiva a nuestras familias y proveedores"
- **B. Ética.-** "Valoramos la ética en los negocios como parte fundamental de nuestro comportamiento corporativo. Observamos las leyes, reglamentos y normas de los países donde realizamos operaciones, pero más aún nos mantenemos apegados a un estricto código de conducta, el cual rige todas las relaciones comerciales y laborales que llevamos a cabo. Nuestros empleados trabajan de acuerdo a los marcos regulatorios de México, y en concordancia con las normas establecidas tanto dentro como fuera de la Compañía".
- **C. Respeto por la Gente.-** "La gente es nuestro mayor capital, por ello trabajamos continuamente para desarrollar y mantener un ambiente laboral adecuado para el desarrollo profesional y personal. Ofrecemos igualdad de oportunidades, fomentando un ambiente que valora el respeto y la diversidad"
- **D. Cuidado al Medio Ambiente.-** "El crecimiento sustentable es parte fundamental de nuestras operaciones, y por eso protegemos al medio ambiente, a nuestros empleados, clientes y comunidades vecinas en donde operamos. Estamos apegados a los más altos estándares de operación que reduzcan al máximo nuestro impacto ambiental a lo largo de las cadenas de valor. Nuestro compromiso se refleja en el desarrollo de nuevos productos y procesos que no afecten al medio ambiente, estableciendo estrategias que además de lograr negocios exitosos, no mermen los recursos de futuras generaciones"

Para asegurar la estandarización y el uso de "Mejores Prácticas"<sup>7</sup>, la Compañía tienen establecidas grupos corporativos de control y soporte, por ejemplo las Área de Control Interno, Finanzas Corporativas, Logística Corporativa, Legal, Soporte y Mantenimiento de SAP, etc.

Las notas de página se encuentran en el Glosario del proyecto debido a que algunas son muy extensas.

El alcance del proyecto abarco a las 15 Unidades de Negocio que integran a la Compañía, cada Unidad de Negocio debió estar representada al menos en 8 diferentes áreas de operación (las áreas de la Cadena de Suministro impactadas por la regulación son Manufactura, Compras, Ventas, Almacenes, Planeación, Salud y Medio Ambiente, Datos y Reportes), en cuanto a los procesos operativos de las Unidades de Negocio el alcance del proyecto se extendió a todas aquellas operaciones que involucraban el movimiento físico de cualquier producto terminado, semi-terminado o materia prima. En resumen alrededor de 150 personas trabajaron directamente en el proyecto, impactando las operaciones de aproximadamente 240 plantas y almacenes, con un estimado inicial de 8,000 substancias.

En resumen, en este capítulo muestro el tamaño de la Compañía y el tipo de cultura empresarial que dan forma y rigen cada una de sus decisión y acciones, es evidente que la integración de un sistema encaminado a cumplir con regulaciones ambientales no enfrentó ninguna resistencia desde el punto de vista cultural, sin embargo, el reto más importante consistió en alinear a todas las Unidades de Negocio dentro de un mismo proceso de implementación. La descripción general de la Compañía permite ubicar de una mejor manera la cronología de mi experiencia laboral descrita en el siguiente capitulo.

#### **4. Responsabilidades e Historia Laboral.**

La implementación de SVT dentro de el sistema para control y registro de operaciones (SAP) de La Cadena de Suministro<sup>8</sup> necesitó de recursos capaces de entender los diferentes procesos de planeación y administración de materiales que tienen lugar dentro de La Compañía, la experiencia adquirida a los largo de mi carrera profesional me convirtió en uno de estos recursos. En este capítulo explico los roles y responsabilidades asumidas en el proyecto y, además, resumo las posiciones profesionales que me colocaron como líder en uno de los equipos de implementación.

#### **4.1 Responsabilidades dentro del Proyecto de Implementación de SVT.**

Mi participación dentro del equipo de implementación se realizó de dos diferentes maneras: La primera como "WM Lead BPO" (**W**arehouse **M**anagement Lead **B**usiness **P**rocess **O**wner – Dueño de Proceso Líder para el área de Almacenes, en el punto 3.2 se da una explicación de las actividades de un BPO) en este puesto mis principales responsabilidades para el proyecto fueron las siguientes:

- 1. Entender los requerimientos de la Regulación y el impacto de la misma en las actividades de recepción, manejo y embarque de materiales.
- 2. Definir las acciones necesarias para conseguir el correcto funcionamiento de la funcionalidad dentro de las operaciones del área de Almacenes.
- 3. Dirigir la ejecución de las actividades definidas en el punto anterior para todas las Unidades de Negocio de La Compañía.
- 4. Asegurar una alineación de actividades con las áreas de Ventas y Compras.

Mi segunda participación fue como "EH&S Extended BPO" (**E**nvironment, **H**ealth & **S**afety extended **B**usiness **P**rocess **O**wner – Miembro del equipo extendido de Dueños de Proceso para el área de Medio Ambiente, Salud y Seguridad), en esta posición mis principal responsabilidad fue contribuir en la elaboración de los planes de implementación para el área de EH&S y coordinar la ejecución de dichos planes en Las Unidades de Negocio de mi Plataforma.

## **4.2 Experiencia Laboral.**

El grupo de trabajo al que pertenezco da servicio a la Plataforma de "Electrónicos y Tecnología de Comunicaciones" la cual está compuesta por cuatro diferentes Unidades de Negocio. Las actividades más relevantes de este grupo son:

Las notas de página se encuentran en el Glosario del proyecto debido a que algunas son demasiado extensas.

- 1. Dar soporte técnico a usuarios finales en cuanto a la operación del sistema de control y registro de operaciones de la Cadena de Suministro (SAP.)
- 2. Promover la utilización y estandarización de "Mejores Prácticas" en la ejecución de la Cadena de Suministro dentro de la Plataforma.
- 3. Coordinar y Ejecutar proyectos de implementación de SAP en nuevas Unidades de Negocio dentro de la Plataforma.
- 4. Apoyar proyectos de mejora y optimización de prácticas en La Cadena de Valor<sup>9</sup> a través de la utilización de SAP.
- 5. Planear y ejecutar las actividades de mantenimiento, modificaciones y actualizaciones de SAP en conjunto con los equipos de soporte de otras plataformas y con los equipos corporativos de administración.

El grupo está dividido según las diferentes áreas de La Cadena de Valor:

- 1) STC; (Sales to Cash) Ventas
- 2) RTP; (Requisition to Pay) Suministro o Compras
- 3) WM; (Warehouse Management ) Administración de Almacenes
- 4) PM; (Plant Maintenance) Mantenimiento de Planta
- 5) MFG; (Manufacturing) Manufactura
- 6) AP; (Accounts Payable) Cuentas por Pagar
- 7) PM; (Projects Management) Administración de Proyectos.
- 8) BP; (Business Planning) Planeación de Negocios
- 9) FIN; (Finance) Finanzas.
- 10) EH&S; (Environment, Health and Safety) Medio Ambiente, Salud y Seguridad.

Mi puesto actual es conocido como Dueño de Proceso de Negocio, "BPO" (**B**usiness **P**rocess **O**wner) para las áreas de WM, RTP y EH&S, en esta posición soy responsable de traducir las necesidades de la Cadena de Suministro en requerimientos para el funcionamiento de SAP y viceversa, y de dirigir/coordinar cualquier actividad que resulte de dicha interacción.

A continuación enlisto la cronología de mi historia laboral.

- 1. Administrador de la Base de Datos de los sistemas de mantenimiento preventivo y predictivo para la Planta de productos fluorados México.
- 2. Miembro del equipo Implementación del Sistema de Calidad ISO 9000 para el negocio de productos fluorados México.
- 3. Miembro del equipo de Implementación del Sistema de Planeación de Producción BRP (**B**usiness **R**esource **P**lanning) para el negocio de productos fluorados México.
- 4. Miembro del equipo de Implementación del Sistemas de Planeación de Recursos Empresariales (SAP R2) en el negocio de productos fluorados México.
- 5. Responsable del centro de Distribución y Reempaque para México y Latinoamérica en el negocio de productos fluorados.
- 6. Miembro del equipo de Implementación del Sistema de Planeación de Recursos Empresariales (SAP R3) en el negocio de productos fluorados para México y Latinoamérica.
- 7. BPO Global para el área de Almacenes en el equipo de control y mantenimiento SAP R3 para la Plataforma de Electrónicos y Tecnología de Comunicaciones.
- 8. BPO Global para las áreas de Compras y Almacenes en el equipo de control y mantenimiento de SAP R3 para la Plataforma de Electrónicos y Tecnología de Comunicaciones.
- 9. BPO Global para las áreas de Seguridad, Salud y Medio Ambiente, Compras y Almacenes en el equipo de control y mantenimiento de SAP R3 para la Plataforma de Electrónicos y Tecnología de Comunicaciones.

A la luz de esta cronología laboral, deseo destacar que mi participación en los procesos de administración de operaciones de La Cadena de Suministro fue ascendente, cada nueva posición se construyó sobre la base de la anterior y a la vez me preparó para una responsabilidad mayor.

El Ingeniero Industrial es descrito según el plan de estudios de la FES Aragón como: "El profesionista que posee los conocimientos de las ciencias exactas, matemáticas y de la ingeniería para desarrollar su actividad profesional en aspectos tales como la planeación, la programación, el control y evaluación de sistemas productivos, el desarrollo de nuevos modelos para eficientar el trabajo y la toma de decisiones en las organizaciones, la administración del mantenimiento, el desarrollo e implantación de cadenas logísticas y de abasto, la simulación de procesos productivos y administrativos", en este contexto, este capítulo muestra mi formación profesional dentro de los alcances de la Ingeniería Industrial, esto es muy importante debido a que es esta formación la que me coloca dentro de uno de los equipos de liderazgo del proyecto. En el siguiente capítulo nos introduciremos en mayor detalle a las características de la nueva regulación ambiental europea.

#### **5. Descripción de La Regulación (REACH)**

Si bien es cierto que SVT proporciona una pequeña parte de la información requerida, su implementación es fundamental para conseguir el cumplimiento de la Regulación, por consiguiente se vuelve necesario precisar en qué consiste REACH, acción que permitirá dimensionar la importancia del proyecto.

#### **5.1 ¿Qué es REACH?**

REACH es el Reglamento relativo al registro, evaluación, autorización y restricción de las sustancias y preparados químicos (**R**egistration, **E**valuation, **A**uthorisation and Restriction of **Ch**emicals). Entró en vigor el 1 de junio de 2007 con el fin de racionalizar y mejorar el marco legislativo anterior sobre sustancias y preparados químicos de la Unión Europea (UE). REACH atribuye una mayor responsabilidad a la industria para gestionar los riesgos para la salud y el medio ambiente que puedan generar las sustancias y los preparados químicos.

REACH se aplica a todas las sustancias y preparados químicos, pero no sólo a nivel industrial, sino además en productos domésticos (artículos de limpieza, pinturas, ropa, muebles, dispositivos eléctricos, etc.)

#### **5.2 Objetivos de REACH**

Los objetivos de REACH son:

- Mejorar la protección de la salud humana y del medio ambiente contra los riesgos que pueden suponer las sustancias y preparados químicos;
- Mejorar la competitividad de la industria química de la la Unión Europea, sector clave de la economía comunitaria;
- Fomentar métodos alternativos para evaluar los riesgos que plantean las sustancias;
- Garantizar la libre circulación de sustancias en el mercado interno de la Unión Europea.

#### **5.3 ¿Por qué REACH?**

REACH sustituye a unos 40 documentos legislativos a través de un Reglamento racionalizado y mejorado. Otras legislaciones que regulen ciertas sustancias (por ejemplo, relativa a productos cosméticos, detergentes, a la salud y seguridad de los trabajadores que manejan productos químicos, a la seguridad de los productos, a los productos de la construcción) que no hayan sido sustituidas por REACH continuarán aplicándose. REACH no interfiere con ninguna otra legislación sobre productos químicos.

#### **5.4 ¿Cómo va a funcionar REACH?**

REACH atribuye más responsabilidad a la industria a la hora de gestionar los riesgos que presentan las sustancias químicas y de ofrecer información de seguridad adecuada a los usuarios.

Al mismo tiempo, prevé la posibilidad de que la Unión Europea tome medidas adicionales sobre sustancias altamente peligrosas cuando exista la necesidad de poner en marcha acciones complementarias a escala comunitaria.

REACH también crea la [Agencia Europea de Sustancias y Preparados Químicos](http://guidance.echa.europa.eu/european_chemicals_es.htm) (ECHA: **E**uropean **CH**emical **A**gency) con un papel esencial en la coordinación y en la aplicación del proceso global.

Todos los fabricantes e importadores de sustancias y preparados químicos deberán identificar y gestionar los riesgos relacionados con las sustancias que fabrican y comercializan. Para las sustancias producidas o importadas en cantidades iguales o superiores a 1 tonelada al año por empresa, los fabricantes y los importadores tendrán que demostrar que lo han hecho de forma adecuada a través de un expediente de registro que será entregado a la Agencia.

Una vez recibido el expediente de registro, la Agencia comprobará si cumple con el Reglamento y evaluará las propuestas de ensayos para garantizar que la evaluación de las sustancias químicas no implica ensayos innecesarios, sobre todo con animales.

En algunos casos, las autoridades también podrán seleccionar sustancias para realizar una evaluación más amplia con el fin de seguir investigando sustancias preocupantes.

REACH también prevé un sistema de autorización con vistas a garantizar que las sustancias altamente preocupantes se controlan adecuadamente y que se sustituyen paulatinamente por tecnologías o sustancias más seguras, o bien que sólo se utilizan si su uso genera un beneficio general a la sociedad. La prioridad de estas sustancias será determinada y se incluirá a lo largo del tiempo en el anexo XIV de REACH Una vez incluida, la industria deberá solicitar a la Agencia autorización para el uso prorrogado de estas sustancias. Por otra parte, las autoridades europeas podrán establecer restricciones a la fabricación, uso o comercialización de sustancias que pongan en riesgo la salud humana o el medio ambiente.

Las regulaciones ambientales son la respuesta de los Gobiernos a la cada vez más evidente necesidad de asegurar operaciones comerciales e industriales sustentables, la sustentabilidad ha creado un campo en la administración empresarial en donde la ingeniería industrial puede encontrar más oportunidades para su ejercicio. Este capítulo mostró a Europa implementando una regulación ambiental más exigente y extensa, lo cual sin duda ha sentando el precedente para una tendencia similar en otras regiones. El siguiente capitulo comienza la exposición de las acciones tomadas por La Compañía para la que trabajo en relación a dicha tendencia.

#### **6. Funcionalidad para el monitoreo y control de los volúmenes de movimientos de sustancias – "SVT" (Substance Volume Tracking).**

La funcionalidad de SVT analiza todas las transacciones $^{10}$  registradas en SAP y con base a la información contenida en cada transacción determina si se debe o no acumular los volúmenes de las sustancias involucradas a los volúmenes de una región geográfica en particular.

REACH establece que todas las empresas deben registrar ante la agencia de control europea ECHA todas las sustancias que son importadas y/o producidas dentro de la región, este proceso de registro tiene dos etapas. La primera es conocida como "Pre – Registro", aquí todas las empresas deben entregar un listado de todas las sustancias cuyos volúmenes promedio de importación y/o producción de los últimos tres años sea mayor a 1 tonelada, la información que se debe incluir en esta lista es la descripción de la sustancia, el número de identificación  $CAS<sup>11</sup>$  y el volumen promedio importado o producido de los últimos tres años. La segunda etapa es la de "Registro", en esta fase la empresa debe entregar información relacionada a los riesgos y medidas de seguridad requeridas para el manejo de las sustancias, la cantidad de información requerida cambia según los volúmenes promedio, una sustancia con bajo volumen requiere de información que seguramente ya existe dentro de La Compañía, pero una sustancia con un volumen mayor requiere información que probablemente no exista y que deberá de ser generada por medio de investigación.

SVT ayudó en la fase de registro ya que determinó los volúmenes importados y/o producidos en Europa para cada una de las sustancias manejadas por La Compañía y, posteriormente, se convirtió en el sistema de control y monitoreo de dichos volúmenes. La Organización debe ser capaz de identificar y actuar oportunamente cuando los volúmenes reportados de una sustancia cambien, no reaccionar a tiempo podría implicar multas e, inclusive, prohibiciones para la importación o producción de la sustancia.

Sabemos que estos requerimientos no son nuevos en la industria, ya que algunas regulaciones solicitaban a las empresas que establecieran controles sobre los movimientos de ciertas sustancias, pero REACH es la primera regulación que establece controles para absolutamente todas las substancias. Sabemos que Japón, China, Turquía y Tailandia implementarán políticas ambientales similares para el 2011.

En el corto plazo, el cumplir con los requerimientos de REACH le garantiza a las Compañías el conservar el derecho de operación y comercialización de productos en Europa, en el mediano y largo plazo ofrecerá una ventaja competitiva con respecto a aquellas Compañías que pretendan entrar al mercado europeo. El no cumplir con REACH puede traer perjuicios que pueden ir desde multas económicas y responsabilidades penales hasta la interrupción de la operación de la cadena de suministro en aquella región.

Las notas de página se encuentran en el Glosario del proyecto debido a que algunas son demasiado extensas.

Sistemas como SVT son la respuesta a requerimientos regulatorios como REACH, su implementación ha mostrado la necesidad de recursos humanos capaces de entender el impacto que tienen dichos requerimientos regulatorios al integrarse totalmente a los procesos de administración industrial. Los siguientes capítulos describen a detalle el proceso de implementación de SVT.

#### **7. Implementación de SVT – Diseño y Realización**

Al inicio del proyecto ya se contaba con un cierto grado de control regulatorio a través de SAP, por ejemplo, ya tenía lugar la impresión de documentos de embarque con información de riesgos de transportación de los productos involucrados, o la generación de Hojas de Datos de Seguridad de Producto $12$  para primeras ventas a clientes, sin embargo, SVT fue la primera funcionalidad regulatoria que amplió su alcance a toda la operación de la Cadena de Suministro.

El Proyecto de implementación de SVT representó un gran reto debido a las condiciones siguientes:

- 1) **Generación de altos volúmenes de información.-** Los Sistemas de Planeación de Recursos de Negocios normalmente operan a niveles de códigos de materia prima, de productos intermedios o productos terminados, la funcionalidad a ser implementada requiere de información a nivel de sustancias, un solo código de materia prima puede contener una, dos, tres o más sustancias y un solo código de producto terminado puede contener una, dos, cinco, diez, o más sustancias.
- 2) **Gran complejidad en la Cadena de Suministro.** Este proyecto requiere que todas las Unidades de Negocio de La Compañía sean cubiertas al mismo tiempo lo que conlleva a un alto número de Plantas y gran diversidad de procesos en la Cadena de Suministro.
- 3) **Escasos precedentes en la industria en este tipo de funcionalidad en la escala requerida por este proyecto.** La integración entre la funcionalidad para cumplimiento de regulaciones ambientales y la funcionalidad de control y registro de las operaciones de La Cadena de Suministro es una actividad relativamente nueva, esto dificultó en gran medida la identificación de los recursos humanos necesarios y la asignación de sus responsabilidades.

La ejecución del proyecto se realizó siguiendo una metodología de implementación de SAP llamada ASAP (**A**ccelerated **SAP<sup>13</sup>**). La Compañía SAP desarrolló esta metodología para ayudar a empresas de diferentes tamaños en la implementación de su sistema SAP y consiste de 5 etapas con actividades y herramientas de ejecución predefinidas. Las actividades de cada etapa, su secuencia y sus herramientas de ejecución fueron diseñadas por SAP para asegurar que se cumplan todas las condiciones necesarias para una adecuada implementación. Herramientas como Diagramas de Gantt complementan esta metodología y normalmente son usados para representar el plan de ejecución de las 5 etapas y de las actividades específicas dentro de cada una de ellas.

Las notas de página se encuentran en el Glosario del proyecto debido a que algunas eran demasiado extensas.

A continuación enlisto las 5 etapas de la metodología ASAP.

- 1. Preparación del Proyecto (Project Preparation)
- 2. Colección de Requerimientos (Business Blueprint)
- 3. Realización (Realization)
- 4. Preparación Final (Final Preparation)
- 5. Puesta en Marcha (Go Live)

A la luz de lo expuesto hasta ahora podemos afirmar que las acciones tomadas por los gobiernos europeos están logrando hacer una pausa dentro de la actividad comercial y el desarrollo industrial tan intensificados por la globalización de los medios de comunicación y de transporte, por medio del establecimiento de REACH han asignado nuevamente una alta prioridad a todos los aspectos de seguridad y control ambiental volviéndolos condiciones legales para otorgar derechos de importación y producción en Europa, y, al mismo tiempo han hecho una diferenciación entre los productos de aquellas compañías capaces de cumplir con estas prioridades y aquellas que no puedan o no están dispuestas a hacerlo, la implementación de REACH reconoce el valor de aquellas empresas que operen de manera socialmente responsable.

A Partir de este punto y hasta la sección No 9, mi reporte laboral se enfoca al objetivo específico de describir una de las acciones tomadas por La Compañía para cumplir con los requerimientos de REACH, esto es, explicar la metodología seguida para la implementación de SVT. Mis responsabilidades específicas y el desarrollo de las mismas son incluidas en cada capitulo.

En la siguiente página se incluye un diagrama de flujo creado específicamente para este reporte laboral, en él se muestra la secuencia de las fases de la metodología y los principales pasos ejecutados para la implementación SVT, es importante mencionar que varias de estas actividades pasan por periodos de ajuste y revisión a lo largo del proyecto, en el diagrama se muestra en la fase en la que tienen lugar principalmente.

# Diagrama de Flujo 1 Metodología de Implementación ASAP y Desarrollo de SVT

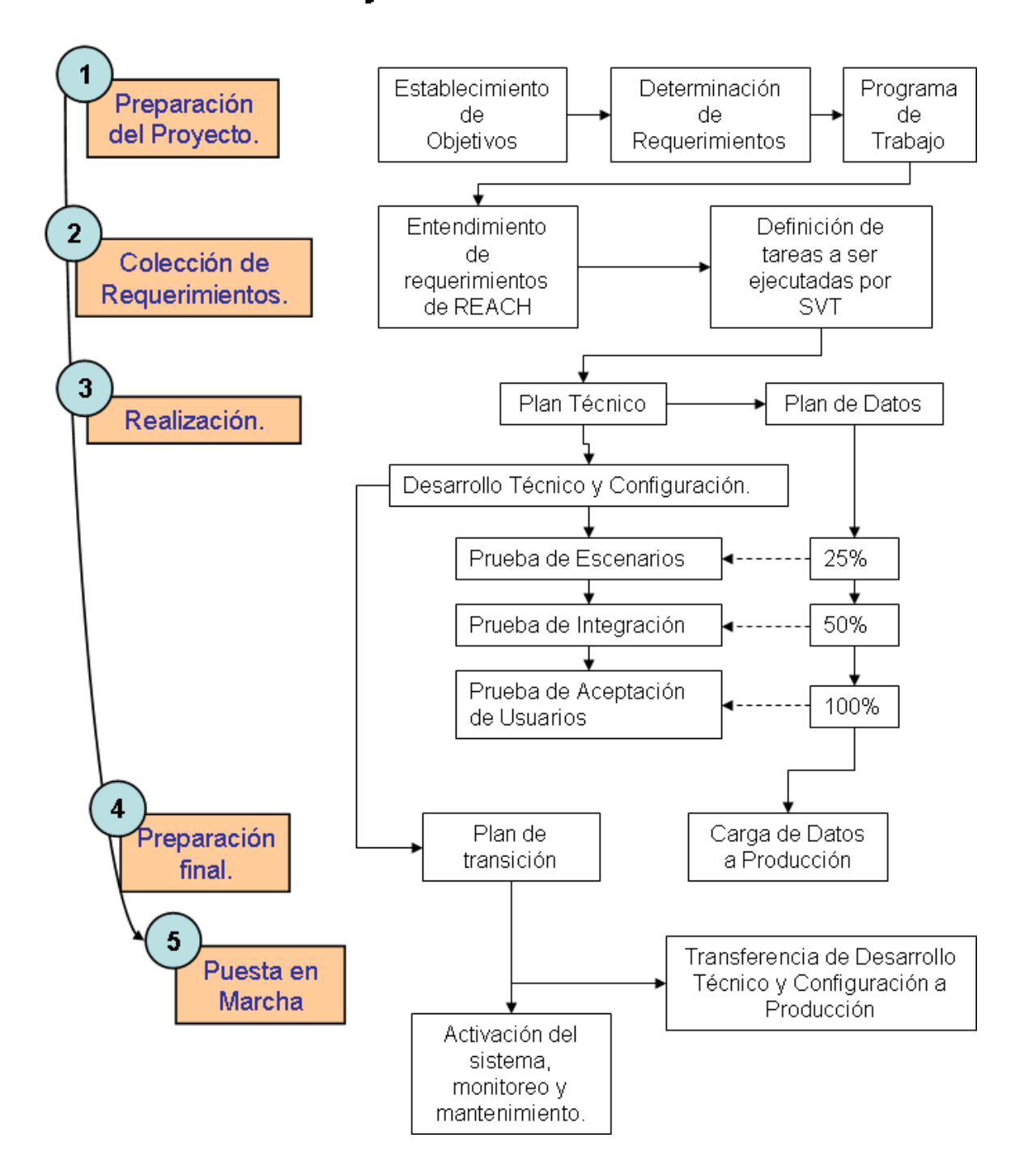

## **7.1 Preparación del Proyecto (Project Preparation)**

### **Objetivos y Actividades requeridas por la metodología.**

En esta etapa se crea una descripción de los objetivos y los requisitos del proyecto, los objetivos pueden ser expresados como beneficios económicos, ambientales, de cumplimiento regulatorio, etc. Los requisitos pueden ser condiciones operativas o técnicas, por ejemplo, infraestructura de computadoras, impresoras, comunicaciones, etc.; y también pueden ser de personal, como consultores en los sistemas a implementar, representantes de los negocios con conocimiento en la operación actual de los mismos, etc. Los requisitos son todas aquellas condiciones necesarias para hacer posible la realización del proyecto.

Se crea un programa tentativo del tiempo de ejecución y se define el alcance del proyecto.

#### **Mis responsabilidades y actividades.**

Esta etapa es ejecutada por los equipos de liderazgo del proyecto y de las áreas de la Compañía impactadas por la Regulación, se puede decir que mi participación en el proyecto fue determinada durante esta fase.

## **Desarrollo de la etapa.**

Estos son los principales **objetivos** establecidos para el proyecto:

- 1. La funcionalidad de SVT será implementada para el control de movimientos de sustancias en toda la Cadena de Suministro y será utilizada por todas las Unidades de Negocios de la Organización.
- 2. La implementación deberá concluirse a tiempo para dar soporte a la Organización durante la ejecución de la etapa de Registro de REACH.
- 3. Se buscará el menor impacto posible en las actuales prácticas de la Cadena de Suministro y asegurará que la información generada por SVT sea adecuada para su utilización por el área Regulatoria y por las áreas de Planeación de Operaciones.<sup>14</sup>
- 4. Debido a que el proyecto será ejecutado dentro de un periodo de crisis económica, se deberá asegurar que el número de recursos utilizados se lleve al mínimo posible. Los elementos no indispensables de la funcionalidad deberán incluirse en una segunda etapa del proyecto.

Las notas de página se encuentran en el Glosario del proyecto debido a que algunas eran demasiado extensas.

Durante la ejecución de esta fase se identificaron los siguientes requisitos:

- 1. La funcionalidad de SVT requiere de una actualización en la versión de SAP utilizada en uno de los servidores, esto necesitará de un proyecto independiente pero con un calendario sincronizado al de la implementación de SVT.
- 2. Las siguientes áreas de La Cadena de Suministro serán impactadas y requieren de un adecuado involucramiento.
	- Almacenes (WM)
	- Compras (RTP)
	- Ventas (STC)
	- Manufactura (MFG)
	- Planeación (BP)
	- Ambiente, Salud y Seguridad (EH&S)
	- $\bullet$ Datos (Data)
	- Reportes (BW)  $\bullet$

Para cada una de las áreas citadas, las Unidades de Negocio deberán proporcionar representación técnica y funcional con adecuada experiencia en la ejecución de La Cadena de Suministro. Un líder será seleccionado de entre estos recursos y su responsabilidad será dirigir y coordinar a los demás representantes.

- 3. El proyecto requerirá de un equipo técnico con conocimientos en todas las áreas involucradas de SAP.
- 4. El costo estimado del proyecto es de 24 millones de dólares para un periodo de dos años. Esta estimación fue realizada por medio de una combinación cuadros de Gantt y Programación en Reversa, a continuación describo los principales pasos de este proceso:
	- a. Se comenzó determinando la fecha limite en la que las Unidades de Negocio deberían de contar con la información a ser generada por la funcionalidad de tal forma que pudieran cumplir con los calendarios de reporte establecidos por REACH, esta fue la fecha limite de terminación del proyecto.
	- b. Para el siguiente paso se utilizaron tiempos promedio de ejecución de las diferentes etapas de la metodología utilizada para la implementación (los tiempos promedio son basados en experiencia previa), utilizando dichos tiempos se realizo una planeación en reversa para determinar la fecha de inicio del proyecto.
- c. El siguiente paso fue calcular el numero de recursos (humanos) necesarios para la ejecución de cada una de las etapas de la metodología, esto se realizo utilizando la información de requerimientos recién colectados, estimaciones de tiempo en horas hombre para recursos técnicos basados en experiencias previas y las estimaciones de los datos involucrados en la funcionalidad.
- d. Se determino la factibilidad de contar con el numero de recursos necesarios encontrándose que el numero factible seria menor, basados en esto los tiempos de ejecución de las fases de implementación fueron revisados nuevamente ampliando el tiempo estimado de ejecución. La fecha de inicio fue re establecida dando como resultado un proyecto de dos años.
- e. Por ultimo, utilizando el número de recursos determinado se estimo el costo total del proyecto.

Como resultado de este proceso un programa de trabajo principal y programas de trabajo específicos fueron establecidos para todas las etapas y actividades de la implementación. La Figura No 1 muestra la parte final del programa de trabajo principal, el control y seguimiento de los programas de trabajo fue llevado acabo por medio de un software desarrollado internamente en la Compañía y por medio de herramientas estándares como Microsoft Project y Excel.

Organigrama 1. Los cuadros muestran los equipos de liderazgo de la implementación, estos equipos se encargaron de conseguir los recursos necesarios para la ejecución del proyecto, monitorearon el progreso del mismo y se aseguraron que la metodología fuera adecuada y utilizada correctamente; al final del proyecto, los integrantes de estos equipos fueron los responsables de que se consiguieran todos los objetivos. Esta información proviene de la documentación creada durante la fase de Preparación del Proyecto.

#### REACH SVT Leadership team

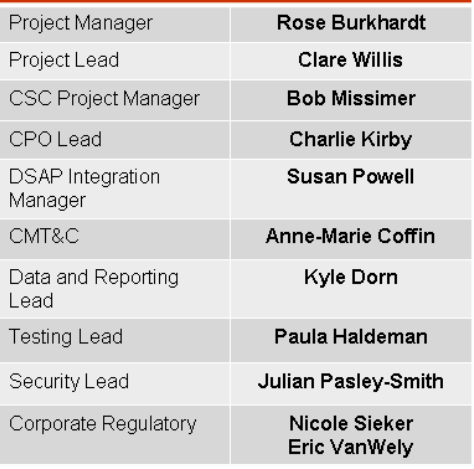

## Organigrama 1 Equipos de Liderazgo del Proyecto

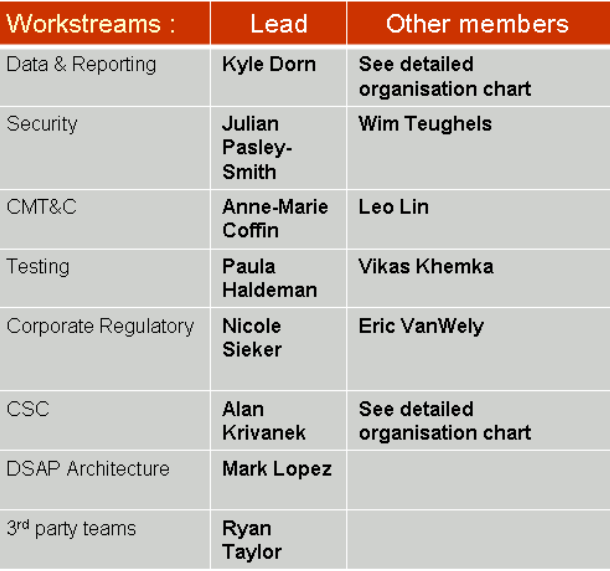

Organigrama 2. Este cuadro es parte de la documentación creada durante la fase de Definición del Proyecto y muestra el equipo de trabajo que se encargó de definir, coordinar y ejecutar los planes detallados de la implementación. Este grupo poseía conocimientos profundos en la Cadena de Suministro y de su control por medio de SAP.

### Organigrama 2

#### Equipos de Liderazgo Extendido del Proyecto.

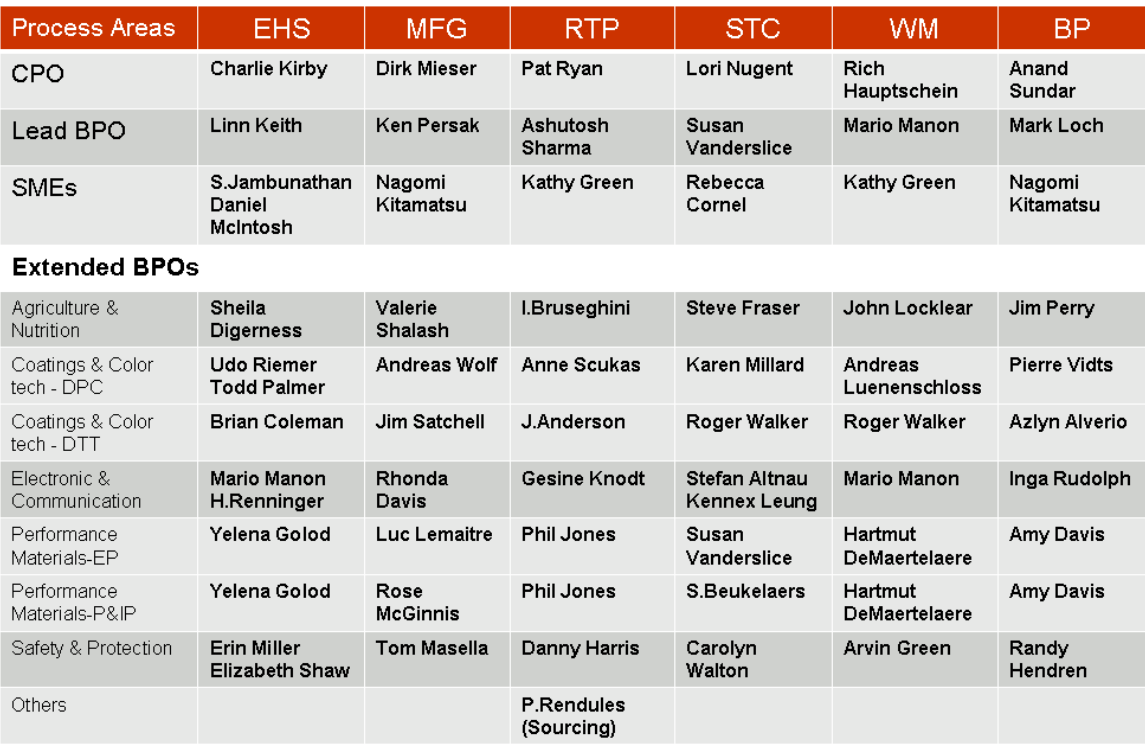

Organigrama 3. Este cuadro es parte de la documentación creada durante la fase de Definición del Proyecto y muestra el equipo de expertos técnicos en el funcionamiento de SVT y SAP.

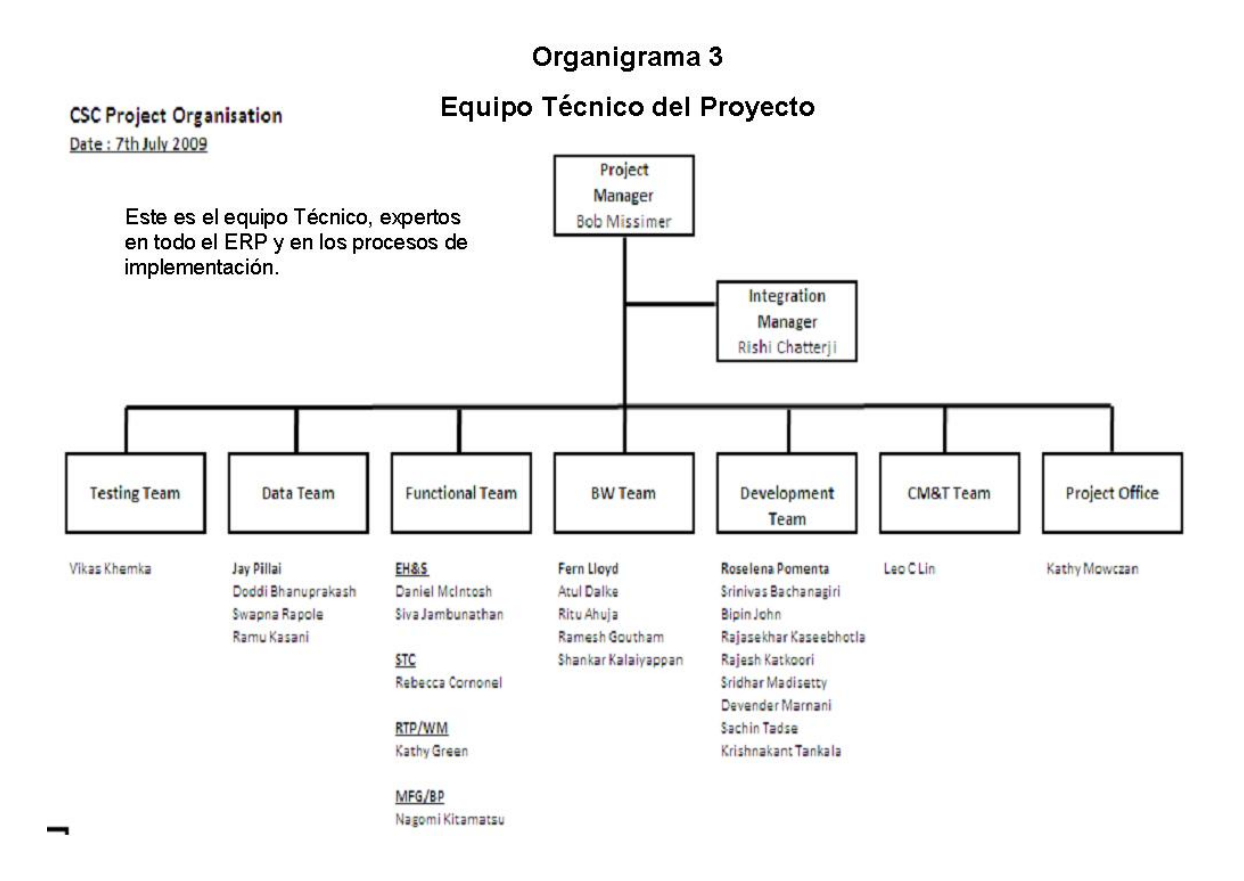

#### 22

Figura 1. Muestra las principales etapas del programa de trabajo, cada una de estas etapas contó con un plan detallado de actividades y fue parte de la información utilizada a los largo de todo el proyecto.

|                                                                               | Cada una de la líneas en este plan contiene un detalle de actividades que no se<br>muestran en esta figura.                                                                                                    |  |
|-------------------------------------------------------------------------------|----------------------------------------------------------------------------------------------------|--|
|                                                                               | 2010                                                                                                    |  |
|                                                                               | Е<br>Feb<br>폵<br>Apr<br>ēN<br>ģ<br>έ<br>ξ<br>Sep<br>12 19 26<br><b>Oct</b><br>Now<br>Dec<br>g<br>Feb<br>÷<br>÷<br>15 22 29 3<br>F<br>64 81<br>蛋<br>10 17 24<br>Ŧ                                                                                                    |  |
| <b>Mondays</b>                                                                | s,<br>$\frac{1}{2}$<br>$\overline{\bullet}$<br>$\frac{1}{8}$ 8 $\frac{1}{2}$<br>÷<br>$\frac{1}{8}$ 8   8   8<br>13 20 27 4<br>$\frac{1}{4}$<br>181<br>$\frac{1}{3}$<br>$\frac{1}{25}$<br>12   20   31<br> 10   17   24   31   7   14   21   28   5<br>ī<br>$\overline{\bullet}$<br>$ n $ 23   30<br>s.<br> 14  21  28  4   <mark>11  11  25  1</mark>  <br>y<br>y.<br>$\frac{18}{22}$<br>R |  |
| SYT CRITICAL MILESTONES                                                       | CT BIT<br><b>CT USAT</b><br><b>CUTOTER</b><br><b>Continuational</b>                                                                                                    |  |
| PROJECT ECC 6.0 UPGRADE                                                       |                                                                                                    |  |
|                                                                               | EBIPre<br>ll 8<br><b>CalPre</b><br><b>CT USAIT</b><br><b>Pitch Go Live &amp; Support</b>                                                                                                    |  |
| <b>Project SVT</b>                                                            | 马                                                                                                    |  |
| <b>SVT Realisation</b>                                                        | <b>Dariga, Devolup &amp; Tart</b><br>r Birra <mark>di</mark> Bir<br>g                                                                                                    |  |
| <b>SVT Final Prep</b>                                                         | <b>F</b> USATLE CLUSS<br>$\overline{\mathbf{s}}$                                                                                                    |  |
| SVT Implementation, Operational                                               | <b>CUTOTER</b>                                                                                                    |  |
| Go-Live and Support                                                           | <b>Ga-Live &amp; Support</b>                                                                                                    |  |
| <b>Implementation Approach</b>                                                |                                                                                                    |  |
| For 2009<br>Data Rampup - Initial FILL and Historical VT                      | E<br>HILA pue                                                                                                    |  |
| Data Rampup - Weekly FILL and VT                                              | <b>Veekig FILL and YI</b>                                                                                                    |  |
| Reinitialise Supply Chain / E and BV and                                      |                                                                                                    |  |
| Operational Go-live                                                           | V<br><b>SYT Operational</b>                                                                                                    |  |
| SVT - Phase 2 [Post-Implementation                                            |                                                                                                    |  |
| Development and testing of GAPs by ourrent                                    | Post-Implementation GAPs                                                                                                    |  |
| Development and testing of GAPs by reduced                                    | Post-Implementation GAPs                                                                                                    |  |
| project team                                                                  |                                                                                                    |  |
| Post-Implementation support                                                   |                                                                                                    |  |
| core functionality<br>Knowledge transfer to Rundovlaintain for SVT            | Knowledge transfer to Run + M<br>laintain                                                                                                    |  |
| project team for core functionality<br>Completion of project support from CSC | ♧                                                                                                    |  |
| Operational support via Run-Maintain team                                     | 5<br><b>Run and Maintain</b>                                                                                                    |  |
|                                                                               |                                                                                                    |  |
| <b>Technical Architecture</b>                                                 | $\overline{\phantom{m}}$<br>E                                                                                                    |  |
|                                                                               |                                                                                                    |  |

Figura 1. Plan de Trabajo del Proyecto

## **7.2 Colección de Requerimientos (Blueprint)**

### **Objetivos y Actividades requeridas por la metodología.**

En esta etapa se elabora un listado detallado de los requerimientos que la funcionalidad debe satisfacer, es muy importante incluir información que pueda ser utilizada para asignar prioridades a cada uno de dichos requerimientos. Ejemplos de requerimientos pueden ser: reportes con información específica, documentos, notificaciones por correo electrónico, mensajes de alerta, etc., para cada uno de los requerimientos se deben indicar las razones por las que son necesarios, las frecuencias en que se requieren, el contenido de los mismos, etc.

#### **Mis responsabilidades y actividades.**

En mi rol de WM LEAD BPO mis principales actividades fueron las siguientes:

- 1. Conducir el análisis inicial de los requerimientos de la regulación desde el punto de vista de manejo de materiales y, por medio de este análisis, entender cuales de los procesos de recepción, control y embarque de materiales serían impactados.
- 2. Discutir el análisis anterior con los representantes del área de almacenes de todas las Unidades de Negocio de tal forma que se consideren las necesidades de la Organización.
- 3. Generar una lista de instrucciones (requerimientos) para el equipo técnico describiendo los puntos de enlace y de control entre la nueva funcionalidad y los actuales procesos de SAP.
- 4. Coordinar las actividades necesarias para lograr una alineación total con los grupos de Compras, Ventas y Manufactura.

En mi rol de "EH&S EXTENDED BPO" mi principales actividad fue la de proporcionar retroalimentación sobre características específicas de mi Plataforma en el área de Medio Ambiente, Salud y de Seguridad que pudieran impactar los requerimientos del sistema.

#### **Desarrollo de la etapa.**

En un proyecto de implementación de SAP los requerimientos son básicamente todas aquellas actividades que permiten la operación del área involucrada, un ejemplo podría ser; "Se requiere conocer las lista de pedidos todos los días a las 4 de la tarde y se requiere que estas listas contengan toda la información adecuada para la planeación de los embarques". Normalmente la obtención de requerimientos es un proceso simple, sin embargo, para este proyecto, Su ejecución requirió gran planeación y esfuerzo.

Para lograrlo se diseñó un proceso de sensibilización que permitió a todas las áreas de la Organización entender los objetivos de la regulación y, al mismo tiempo, identificar los procesos de operación impactados. Expertos en la regulación y recursos de cada una de Las Unidades de Negocio participaron en este primer proceso, una vez concluido, la elaboración de requerimientos tuvo lugar con los siguientes pasos:

- a) Identificación de Escenarios de Negocio<sup>15</sup>
- b) Identificación de "Scripts<sup>16</sup>" y "Casos de Negocio" para cada escenario.

#### **7.2.1 Identificación de Escenarios impactados.**

Se le llama "Escenario de Negocio" a cada uno de los procesos de la Cadena de Suministro. Por ejemplo, en el área de ventas podemos diferenciar dos Escenarios al momento de capturar órdenes de venta; la primera es la creación de una orden de venta domestica y, la segunda, es la creación de una orden de ventas de exportación. Existen diversos pasos en los procesos de creación de tales órdenes de venta que los vuelven Escenarios diferentes. Los Escenarios de un área pueden estar enlazados a los Escenarios de otra, por ejemplo, el área de Almacenes cuenta con un escenario que le permite identificar una orden de exportación y realizar su embarque. En la Compañía existe una base de datos para controlar los procesos de la Cadena de Suministro (Escenarios) que existen actualmente, el primer resultado del proceso de comprensión de la regulación fue la selección de 45 Escenarios.

Pantalla 1. Esta información proviene de la base de datos utilizada para el control de Escenarios de Negocios y en ella observamos una lista parcial de los Escenarios utilizados durante el proyecto.

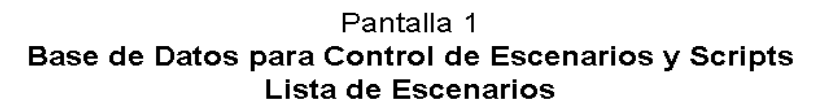

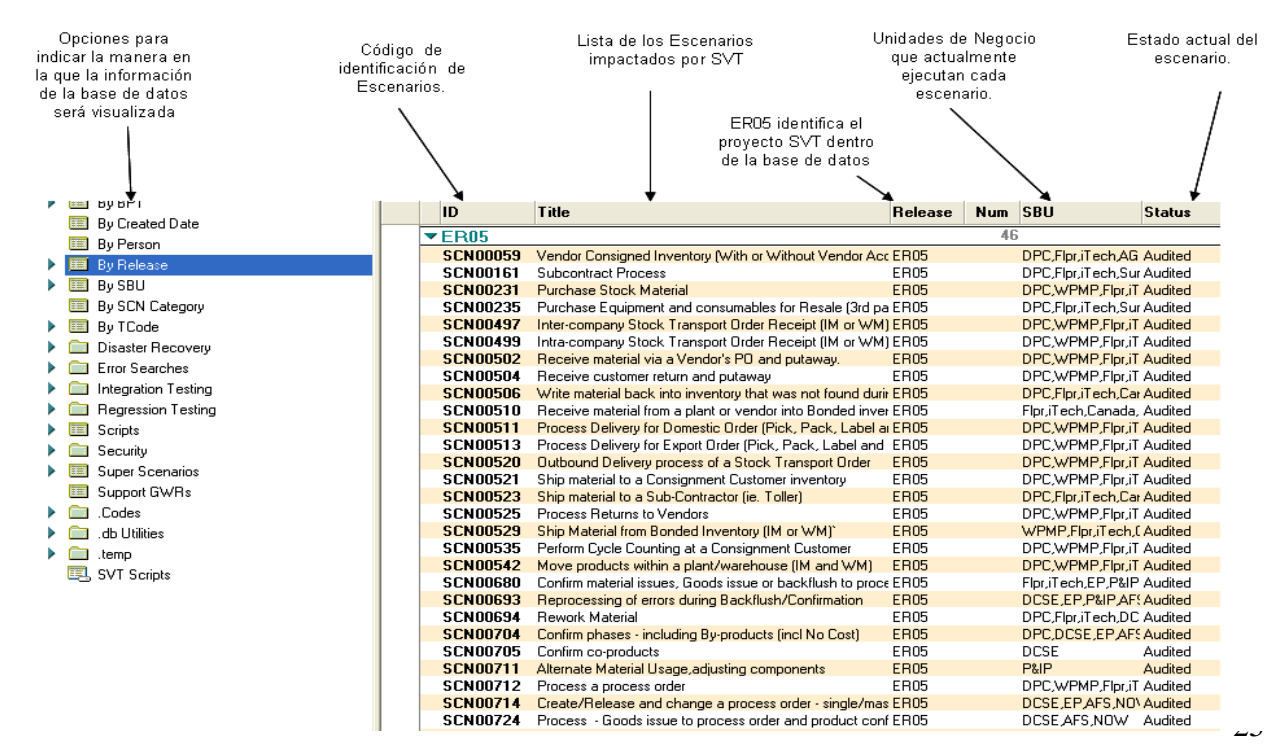

#### **7.2.2 Identificación de "Scripts" y "Casos de Negocio" para cada escenario.**

Se le llama "script" al procedimiento de ejecución de Escenarios que es específico para una Unidad de Negocio, Región, Planta, etc. Para efectos de una mejor comprensión citamos el siguiente ejemplo:

**Escenario** → Ventas de Exportación (Descripción del proceso con lineamientos corporativos)

**Script**  $\rightarrow$  Ventas de Exportación embarcadas de la Planta localizada en Monterrey, NL y que pertenece al Negocio de Fluoroproductos. (Descripción del proceso con las instrucciones específicas para dicha Planta).

Los scripts son utilizados para probar y validar que la operación de la funcionalidad opere correctamente y se cumpla con los requerimientos de la Compañía.

La planeación de Scripts hizo evidente que el número de versiones únicas de cada escenario sería muy alto lo cual dificultó el control de las pruebas por medio de scripts; debido a esto se creo otro nivel de detalle al que llamamos "Casos de Negocio". Los Casos de Negocio son todas las posibles combinaciones en que un escenario debería ser ejecutado, de esta forma los scripts sirvieron para documentar las instrucciones generales para la prueba de cada Escenario y para controlar la ejecución de dichas pruebas dentro las Unidades de Negocio. Los Casos de Negocio fueron incluidos dentro de cada Script y sirvieron para indicar las operaciones de la Cadena de Suministro a ser probados. A continuación citamos un ejemplo:

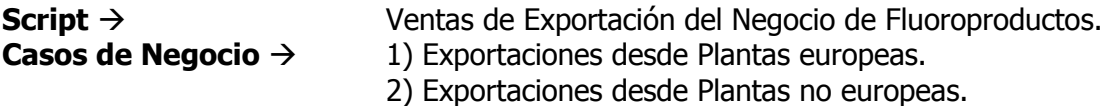

Se llevaron acabo sesiones con los representantes de las Unidades de Negocio con el objetivo de identificar los posibles Casos de Negocio. Ejemplos de los elementos de la Cadena de Suministro que dan lugar a diferentes Casos de Negocio son: Región de la localidad (Planta Europea, Planta no Europea), clase de Localidad (Planta virtual, Planta libre de impuestos, Planta de manufactura, Almacén libre de impuestos) Localidad del cliente o del proveedor (En Europa, fuera de Europa), Clase de orden de venta, clase de orden de transferencia, etc. etc. Un total de 260 diferentes Casos de Negocio fueron identificados.

Los Casos de Negocio fueron clasificados en "Relevante para la Regulación" y "no Relevante para la Regulación", un caso relevante para la regulación quiere decir que los volúmenes de las sustancias involucradas deberán ser acumulados para la región geográfica correspondiente, un caso no relevante significa que los volúmenes de las sustancias involucradas en dicho transacción no son acumulados. La matriz de Casos de Negocio se convirtió, posteriormente, en los requerimientos de la Cadena de Suministro para el funcionamiento de SVT.

La información generada, por medio de las actividades anteriores, se captura en documentos llamados "Blueprint", estos documentos fueron aprobados por cada uno de los representantes de los Negocios y por los líderes de las áreas principales del proyecto, en ellos se formalizaron las listas de los requerimientos de operación de la funcionalidad a ser implementada.

Existe bases de datos para documentar y controlar los scripts a utilizarse durante el proyecto; para SVT un total de 655 scripts fueron creados.

Pantalla 2. Es la base de datos para control de Escenarios y muestra algunos de los scripts utilizados durante el proyecto.

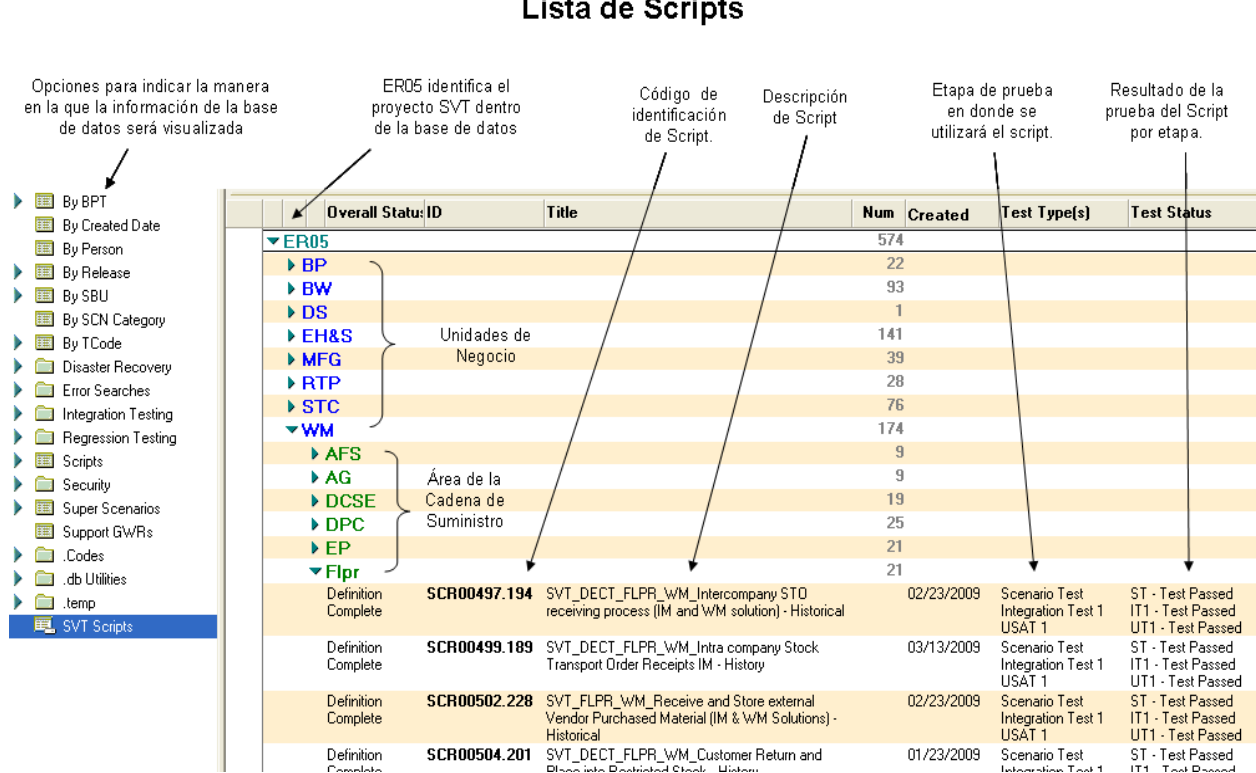

## Pantalla<sub>2</sub> Base de Datos para Control de Escenarios y Scripts Lista de Scripts

Gran número de Casos de Negocio pueden tener lugar dentro de cada una de Las Unidades de Negocio, esta combinación hizo que las pruebas del sistema requirieran de estrategias especiales para su ejecución, los capítulos siguientes explican tales estrategias.

Figura 2. Proviene de la documentación creada durante la fase de Colección de Requerimientos y muestra una lista parcial de los Casos de Negocio identificados.

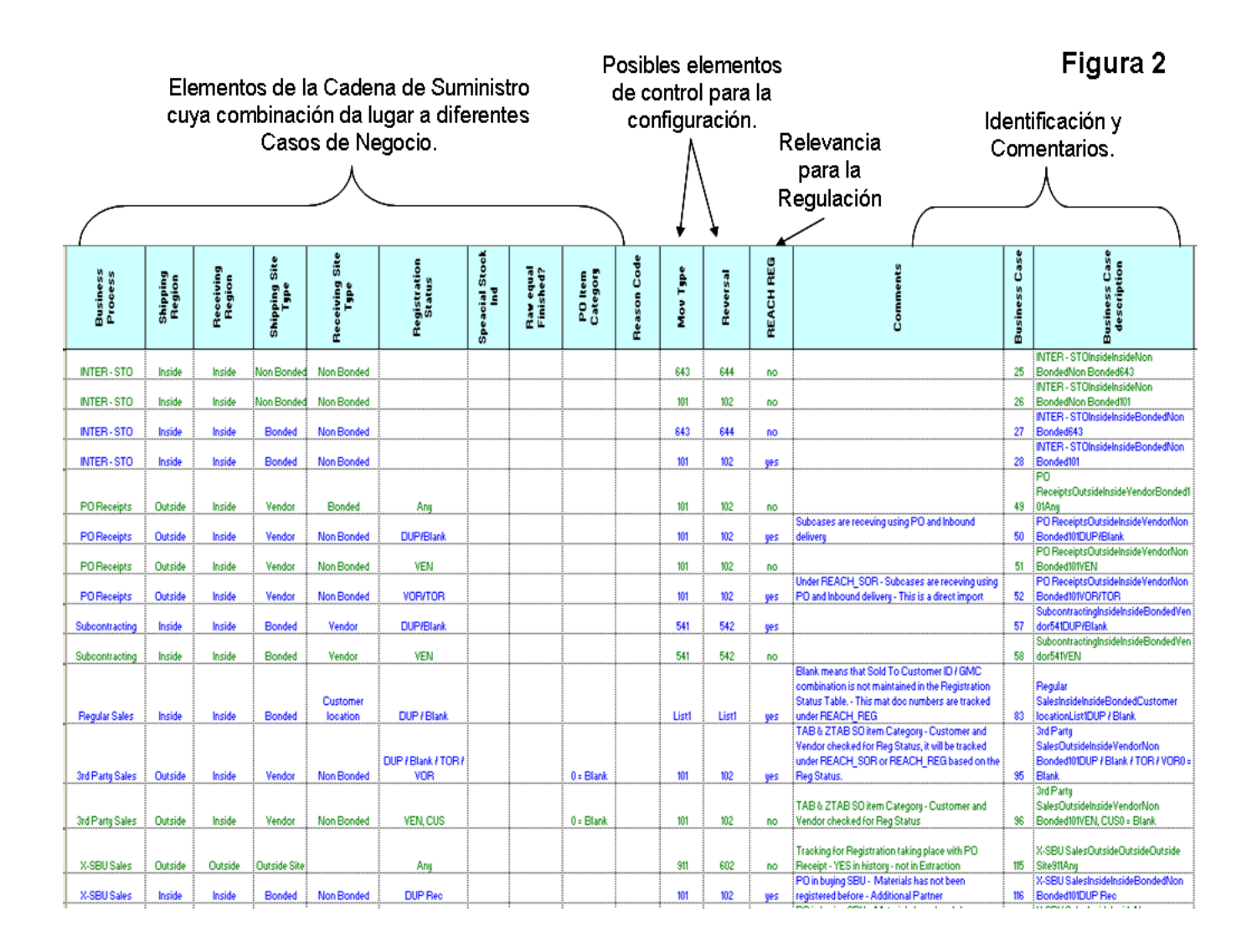

## **7.3 Realización (Realization)**

## **Objetivos y Actividades requeridas por la metodología.**

**Plan Técnico.-** En esta etapa se documenta la funcionalidad desde un punto de vista técnico, se escribe el *cómo* se lograrán cubrir todos los requerimientos generados en la etapa de Blueprint. El equipo técnico planea la Configuración $^{17}$  y el Desarrollo Técnico $18$  y se encarga de realizar su documentación, revisión y aprobación. Los líderes de las áreas involucradas deben aprobar la documentación técnica para proceder a su ejecución.

**Plan de Datos.-** El plan técnico permite identificar la información (datos) de entrada<sup>19</sup> que será utilizada por la funcionalidad, se crean planes de recolección, limpieza y preparación de datos; los planes deberán de incluir fechas límite y responsables.

**Desarrollo Técnico.-** Aquí se realiza la configuración del sistema y se crean los programas<sup>20</sup>, tablas<sup>21</sup>, interfaces<sup>22</sup>, etc., requeridos para lograr funcionalidad no existente en la Solución Estándar<sup>23</sup>. Esencialmente la etapa corresponde a la ejecución del Plan Técnico.

**Prueba de Escenarios.-** Es la primera prueba que se realiza a la Configuración y al Desarrollo Técnico, requiere de una carga inicial de datos y de la participación de recursos técnicos y funcionales, las pruebas se realizan con un enfoque en la operación independiente de cada Escenario. Los defectos de la configuración y el desarrollo técnico que son identificados durante esta prueba son documentados y deben corregirse durante y después de la misma.

**Prueba de Integración.-** Su planeación implica mayor volumen de datos. Los defectos documentados en la etapa anterior deberán corregirse antes de la Prueba de Integración, aquí participan más recursos funcionales que en el periodo anterior y se busca probar la integración de las diferentes áreas de la funcionalidad, es la primera vez que se prueba el sistema de inicio a fin. Nuevamente los defectos o problemas son documentados y corregidos durante y después de este periodo de prueba.

**Prueba de Aceptación de Usuarios.-** Corresponde a la prueba final antes del arranque de la funcionalidad; En este paso se involucrarán las personas cuyo trabajo será impactado por el arranque del proyecto, la prueba se realiza con el 100% de los datos y para el 100% de los procesos. Defectos y problemas son documentados y deberán Corregirse y probarse dentro de un tiempo relativamente corto después del término de la prueba.

Las notas de página se encuentran en el Glosario del proyecto debido a que algunas son demasiado extensas.

## **Mis responsabilidades y actividades.**

Como WM LEAD BPO mis principales actividades fueron las siguientes:

- 1. Revisar y autorizar el plan técnico para el área de Almacenes.
- 2. Diseñar el plan de datos para el área de Almacenes, comunicarlo a todas las Unidades de Negocio de la Organización y asegurar su correcta ejecución.
- 3. Diseñar los procesos para la Prueba de Escenarios, Prueba de Integración y Prueba de Aceptación de Usuarios.
- 4. Diseñar y coordinar el entrenamiento para los participantes de cada etapa de prueba.
- 5. Coordinar y dirigir la ejecución de cada periodo de prueba dentro del área de Almacenes y para toda la Organización.
- 6. Asegurar la alineación de los planes de prueba entre las áreas de Almacenes, Ventas y Compras.

Como "EH&S EXTENDED BPO" mis principales actividades fueron las siguientes:

- 1. Coordinar y ejecutar los procesos de prueba de las áreas de Medio Ambiente, Salud y Seguridad dentro las Unidades de Negocio de mi Plataforma.
- 2. Dar soporte a los planes de recolección de datos del área de Medio Ambiente, Salud y Seguridad dentro de mi Plataforma.

## **Desarrollo de la etapa.**

## **7.3.1 Plan Técnico.**

De acuerdo a los requerimientos de la fase de Business Blueprint, el grupo técnico diseñó El Flujo y Procesamiento de Información de SVT $^{24}$ , también se elaboraron las especificaciones de configuración y se documentaron todas las necesidades de Desarrollo Técnico. A continuación enumeramos el proceso:

- **1.** Se evaluaron los requerimientos de operación de SVT.
- **2.** Se determinaron los requerimientos que serían cubiertos por medio de la Funcionalidad Standard de SVT, símultáneamente se documentaron los valores de los parámetros<sup>25</sup> a configurarse.
- **3.** Se estimó y documentó el Desarrollo Técnico necesario para cubrir los requerimientos no satisfechos por la Solución Estándar.

Las notas de página se encuentran en el Glosario del proyecto debido a que algunas son demasiado extensas.

El Desarrollo Técnico es la creación de programas, tablas, interfaces, etc., necesarias para lograr que SAP ejecute tareas adicionales cuyo diseño original es capaz. Es una actividad costosa, así que su documentación y proceso de aprobación es estricto. Cada elemento del Desarrollo Técnico (tablas, programas, etc.) recibe el nombre de "Objeto Técnico<sup>"26</sup> y se le asigna un número de identificación único. Fueron creados un total de 38 Objetos Técnicos para el proyecto.

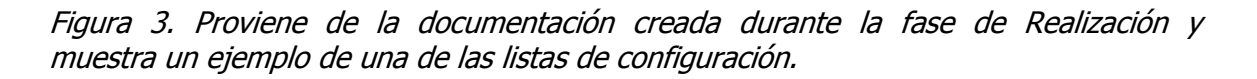

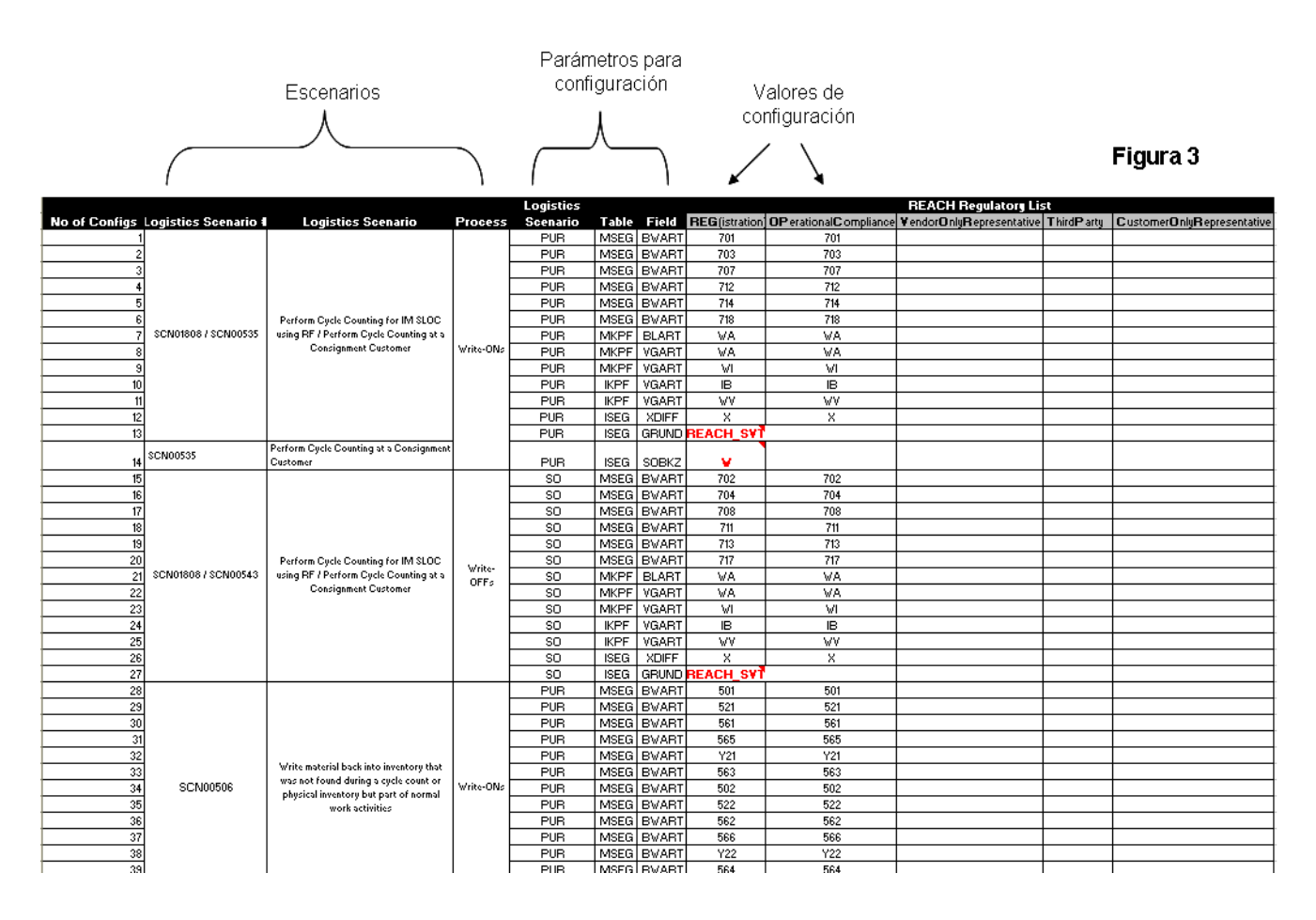

Las notas de página se encuentran en el Glosario del proyecto debido a que algunas son demasiado extensas.

## Figura 4. Proviene de la documentación creada durante la fase de Realización y muestra los Objetos Técnicos desarrollados para el proyecto

# Figura 4

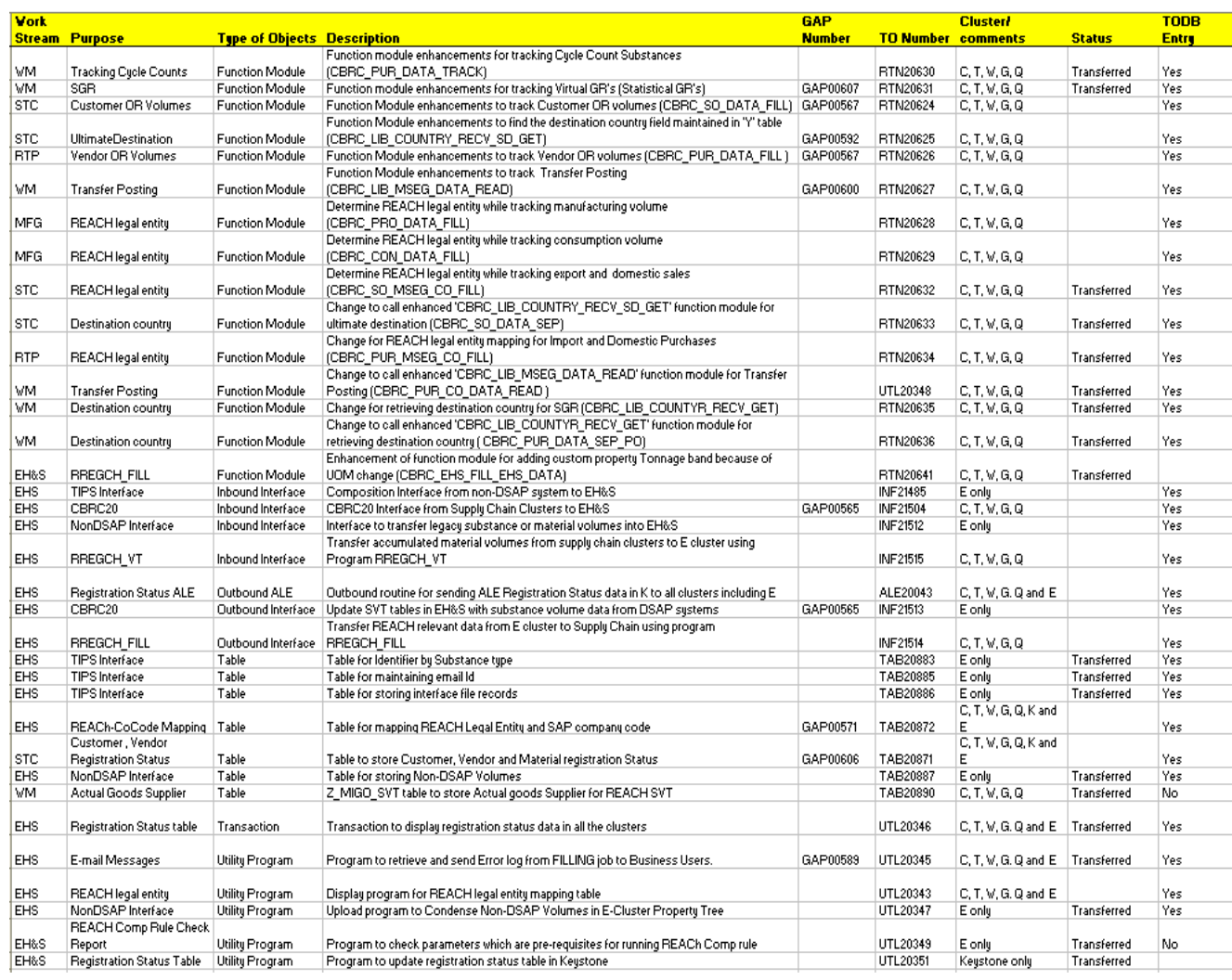

Diagrama de Flujo 2. El diagrama Proviene de la documentación creada durante la fase de Realización y es el Flujo y Procesamiento de Información de SVT. En la figura se utilizaron números y recuadros rojos para señalar los procesos principales. Posterior al diagrama se explican los procesos.

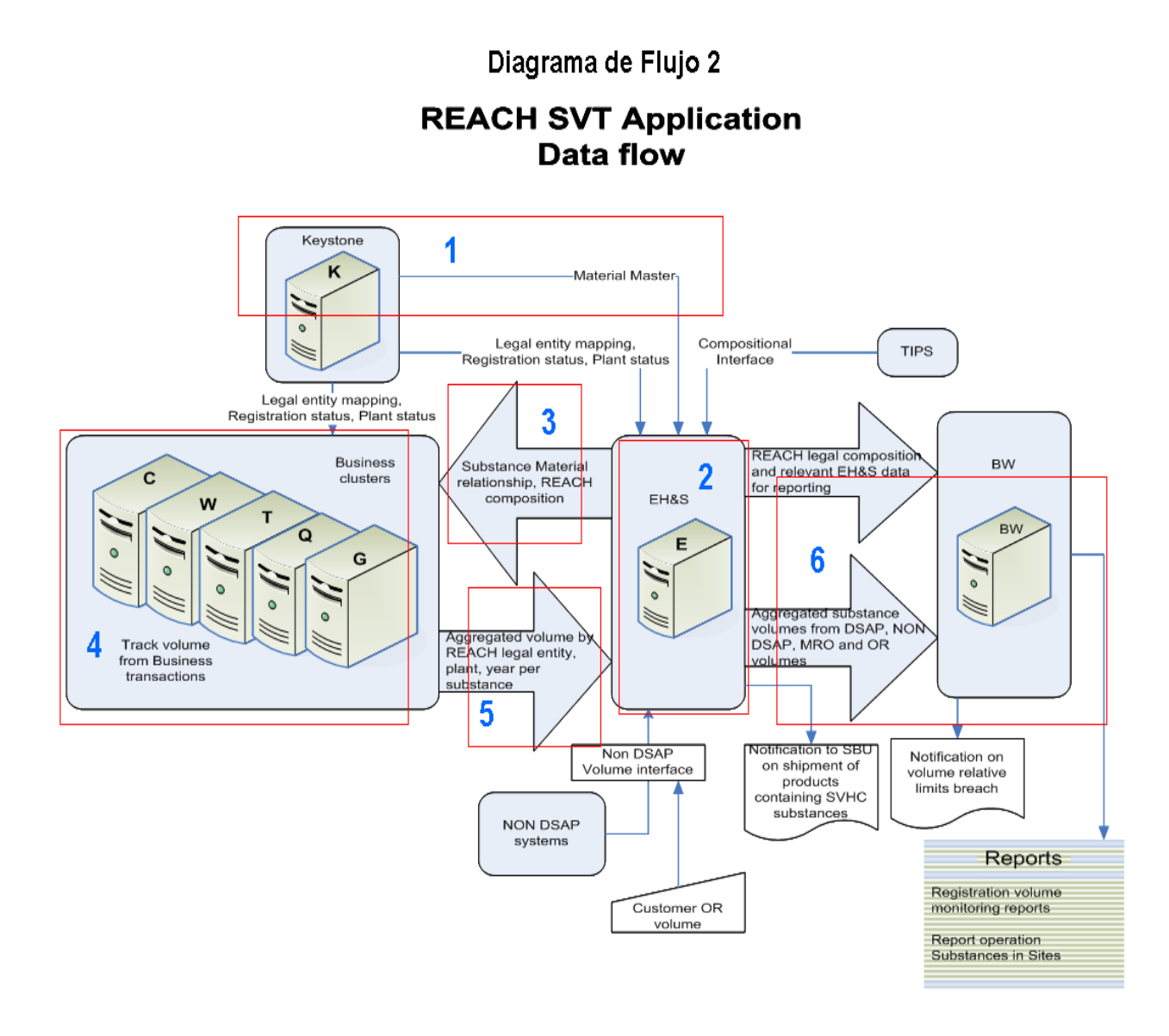

Las notas de página se encuentran en el Glosario del proyecto debido a que algunas son demasiado extensas.

#### 33

#### **Descripción de los procesos del Diseño Funcional.**

Proceso 1. (Carga de Datos para uso de La Cadena de Suministro)

Keyston es el Servidor<sup>27</sup> de control de datos para uso de La Cadena de Suministro, a partir de aquí los datos son distribuidos a los servidores en donde tiene lugar el registro de las transacciones de recepción, almacenamiento y embarque de producto. Todas las tablas utilizadas por SVT son cargadas primero en este servidor.

Proceso 2. (Carga de Datos para uso de las funcionalidades Regulatorias)

ERP1 es el servidor de control de datos usados en procesos regulatorios, aquí se capturan dos grupos principales de datos: 1) Sustancias contenidas en materias primas, productos intermedios y productos terminados. 2) Información requerida por la regulación relacionada a cada Sustancia, por ejemplo, los limites de los volúmenes reportados a las autoridades.

Proceso 3. Llenado de datos de Sustancias en Productos (Filling Process)

En esta parte, las tablas de datos que contienen la información que relaciona los códigos de materiales usados en la Cadena de Suministro con los códigos que identifican a todas las sustancias contenidas en dichos materiales son enviadas por medio de una interfase del servidor de datos Regulatorios a los servidores de registro de operaciones de Las Cadenas de Suministro de las diferentes Unidades de Negocio.

Proceso 4. Análisis y Monitoreo de Operaciones (Tracking Process)

Los programas de monitoreo de SVT son ejecutados en los servidores de Las Cadenas de Suministro, estos programas analizan las transacciones de compras, ventas, transferencias entre bodegas, transferencias entre almacenes, manufactura, etc., seleccionan aquellas transacciones relevantes para la regulación y para dichas transacciones calculan y agrupan los volúmenes de las sustancias involucradas en las tablas correspondientes.

Proceso 5. Condensación de Volúmenes (Condense Process)

Las estructuras utilizadas para almacenar los volúmenes de sustancias son enviadas por medio de una interfase de los servidores de Las Cadenas de Suministro al servidor de datos regulatorios, en este servidor se consolida la información de las Unidades de Negocio.

## Proceso 6. Reportes (Reporting Process)

Los volúmenes de sustancias de las Unidades de Negocio son enviados del servidor de datos regulatorios al servidor final "CRP1", en este servidor se realizan los procesos corporativos de reportes, se obtiene la información a ser reportada a las Autoridades y se generan mensajes de alerta cuando una sustancia se aproxima a sus límites registrados con las Autoridades.

#### **7.3.2 Plan de Datos (Data Plan)**

Con el plan técnico se identificaron los datos necesarios para la operación de la funcionalidad, esta parte también representó un reto debido al alto volumen de información requerida y al corto tiempo disponible para su recopilación, revisión y carga.

El plan de datos fue alineado con el plan de pruebas, la Prueba de Escenarios requirió el 25% del total de datos, la Prueba de Integración el 50%, y la Prueba de Aceptación de Usuarios el 100%; sólo así se logró garantizar que el sistema funcionara bajo todas las circunstancias posibles.

Los datos fueron agrupados según el proceso al cual servirían y con base en la secuencia seguida durante su carga al sistema. A continuación relacionamos los principales grupos de datos utilizados por SVT.

#### **Sustancias contenidas en productos**

Se refiere a información de las sustancias que están contenidas en los diferentes productos utilizados por La Compañía. El tipo de sustancia y su uso fueron considerados para el diseño de los archivos de recolección; por ejemplo, se agruparon: Monómeros en Polímeros, Sustancias puras, Sustancias en Productos considerados como "Artículos"<sup>28</sup>, Mezclas, etc. Los recursos del área de Medio Ambiente, Salud y Seguridad y de las áreas de Desarrollo Tecnológico de Productos fueron responsables de este grupo de datos.

#### **Situación de Registro - "Registration Status"**

En un movimiento de compra y venta existe un proveedor y un cliente, ante las Autoridades solamente uno de los dos es responsable del monitoreo de las sustancias. Este grupo de datos indicó al sistema cuando un cliente o un proveedor era el responsable del monitoreo. Las áreas de Suministro, Servicio al Cliente y Regulatorias fueron responsables de este grupo de datos.

#### **Entidades legales - "Legal Entities"**

Cada una de Las Unidades de Negocio de La Compañía tiene una Entidad Legal<sup>29</sup> que las identifica ante Las Autoridades europeas, los volúmenes de las sustancias deben ser agrupados utilizando el correspondiente número de la Entidad Legal. En este grupo de datos se recopiló la información necesaria para relacionar las operaciones de importación y manufactura con las Entidades Legales correspondientes.

Las notas de página se encuentran en el Glosario del proyecto debido a que algunas son demasiado extensas.

## **Tipo de Localidad (Plant Status)**

La clasificación de las diferentes Plantas dentro de La Organización no era la adecuada según los requerimientos de la Regulación, debido a eso una nueva recolección fue necesaria. Las plantas fueron clasificadas en: Virtuales, Almacenes, Sub-Contratistas, Manufactura, Libres de Impuestos, etc.) El área de Almacenes fue responsable de esta actividad.

#### **Control de la ejecución del plan de datos.**

Toda la recolección de datos fue controlada por medio de una base de datos, los formatos, los responsables, las fechas límite y los procedimientos de recolección se capturaron dentro de esta base de datos.

Pantalla 3. Muestra la base de datos utilizada para el control de las actividades de recolección de información para SVT y una lista de los grupos de datos definidos para el proyecto.

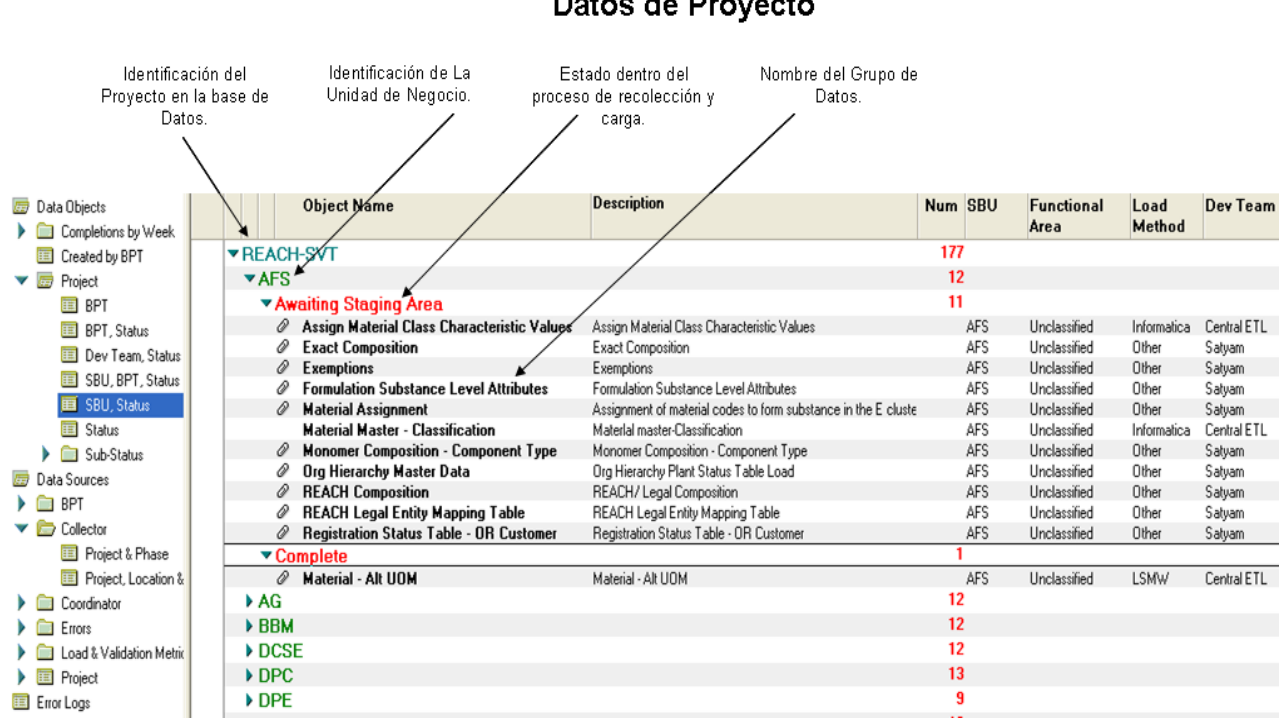

## Pantalla 3 Base de Datos para Control de Recolección de Datos de Proyecto

Pantalla 4. Muestra una de las vistas utilizadas para monitorear los avances de recolección datos, nótese el volumen de datos estimados para el proyecto 1, 507,250.

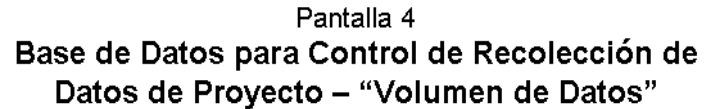

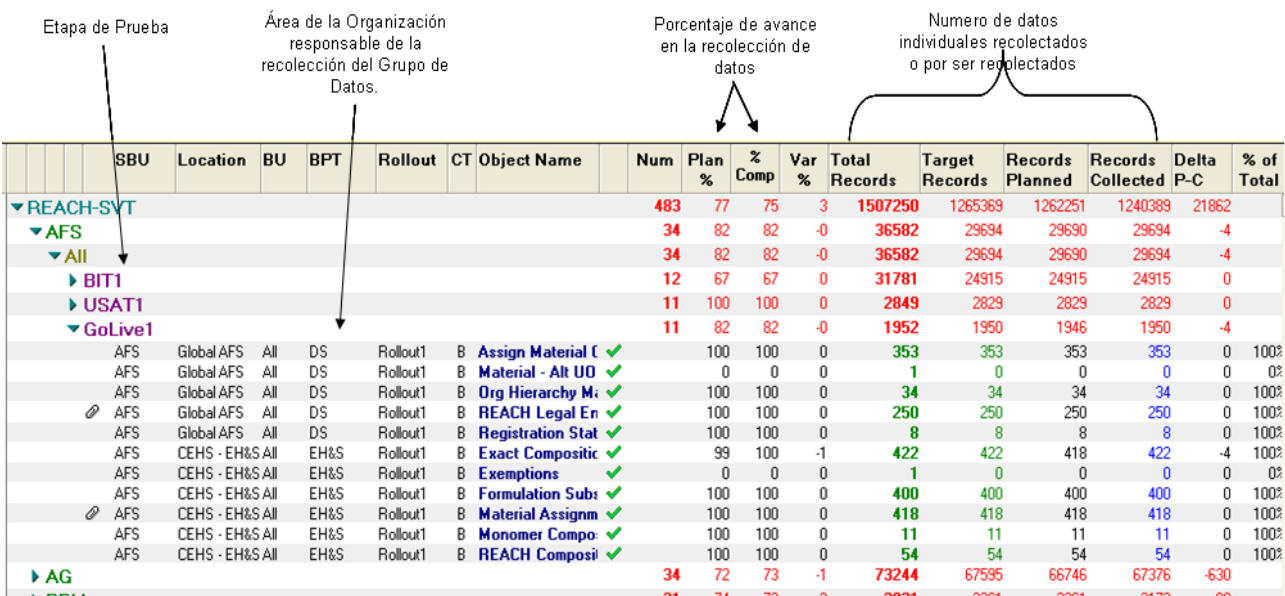

## **7.3.3 Desarrollo de la Configuración (Configuration development)**

En esta etapa el Plan Técnico se transformó en configuración, programas, interfaces, reportes, tablas, etc., La configuración y Los Objetos Técnicos fueron creados primero en un ambiente de desarrollo<sup>30</sup> llamando KD1, aquí fueron probados por el equipo técnico y después transferidos al ambiente de Aseguramiento de Calidad<sup>31</sup> (XB1), en estos ambientes se realizaron las Pruebas de Escenarios, de Integración y de Aceptación de Usuarios, todas las fallas se documentaron siguiendo un proceso que permitió una clara comunicación entre los miembros del equipo técnico y las personas a cargo de las pruebas, a cada falla o error documentado se le asignó un número específico para su seguimiento y corrección. Cuando los Objetos Técnicos fueron aprobados por las Unidades de Negocios entonces se enviaron al Ambiente de Producción<sup>32</sup> (XP1), este último paso tuvo que ser coordinado junto con todos los otros proyectos existentes debido a que el ambiente de producción es abierto para recibir actualizaciones sólo bajo un cierto calendario.

Las notas de página se encuentran en el Glosario del proyecto debido a que algunas son demasiado extensas.

## **7.3.4 Prueba de Escenarios (Scenario Test)**

La Prueba de escenarios fue realizada en el ambiente de configuración debido a lo complicado del calendario del proyecto. Para esta prueba se siguió una estrategia similar a la de un proyecto común de implementación de SAP:

- 1. Se creó un equipo de pruebas conformado por representantes de las diferentes áreas de la Cadena de Suministro.
- 2. Se seleccionaron los Scripts y Casos de Negocio más representativos.
- 3. Se identificaron todos los datos de la Cadena de Suministro necesarios para la recreación de dichos Casos de Negocio.
- 4. Los Casos de Negocio fueron manualmente recreados y al mismo tiempo los resultados esperados fueron documentados.
- 5. Se ejecutaron los programas de monitoreo de SVT y los resultados del la funcionalidad fueron comparados contra los resultados esperados.
- 6. Los Defectos encontrados fueron documentados y enviados al grupo técnico para su resolución.
- 7. Una vez corregidos los Defectos el procedimiento se repitió desde el punto número 4.

EL procedimiento de prueba requirió de una labor manual intensa para la recreación de los Casos de Negocio, se utilizó mucho más tiempo en la generación de dicha información que en las actividades de validación de la operación de SVT creándose un retrazo significativo con respecto al plan; durante las tres semanas que duró el periodo de prueba únicamente se trabajó con dos Unidades de Negocio y cubrir el 60% de los Casos de Negocio, este es un desempeño muy bajo comparado con otros proyectos y con los objetivos particulares de este. Con el conocimiento de que los alcances y los objetivos de los dos siguientes periodos de prueba serían mucho mayores se decidió que una nueva estrategia debía ser diseñada, de lo contrario se pondría en riesgo el éxito del proyecto.

Pantalla 5. Muestra la base de datos de control de Defectos, un total de 468 fueron creados durante el proyecto.

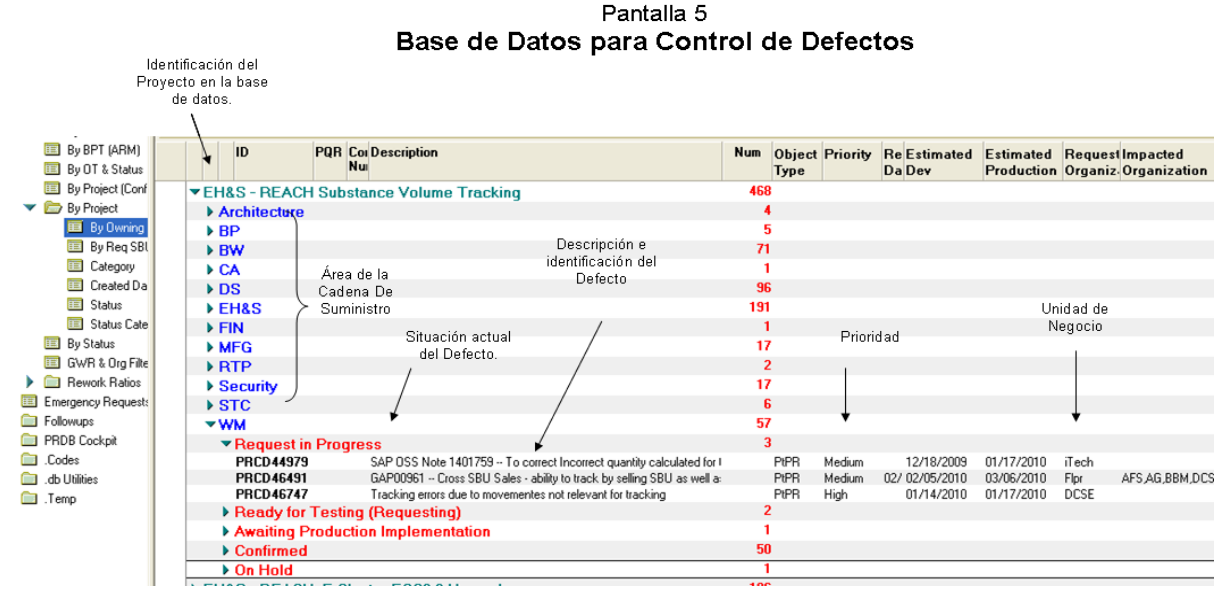

## **7.3.5 Prueba de Integración de Negocio (Business Integration Test)**

La Prueba de Integración fue ejecutada en el ambiente de aseguramiento de calidad con la participación de todas las áreas involucradas y de todas las Unidades de Negocio. Se diseñó una estrategia basada en la utilización de información histórica, esta es información que había sido previamente generada por medio de ventas, recepciones, transferencias, etc., realizadas en los meses anteriores, de esta forma se eliminó casi en un 90% la necesidad de recrear nuevamente casos de negocio y se permitió un mayor enfoque en la validación de la funcionalidad. A continuación describo la estrategia para la prueba de integración.

1. Se comenzó por realizar una copia de los ambientes de producción a los ambiente de aseguramiento de calidad, esto quiere decir que la información de embarques, recepciones, ajustes, transferencias, etc., generada por las operaciones diarias de las Unidades de Negocio fue enviada electrónicamente de los servidores del ambiente de producción a los servidores en donde se realizó la prueba de Integración de la funcionalidad. (La estrategia utilizada durante la prueba anterior requería que esta información fuera generada manualmente.)

2. Se crearon reportes de las transacciones efectuadas en los últimos tres meses de operación, luego se analizó cada una de estas transacciones identificando y separando aquellas correspondientes a Casos de Negocio "Relevantes" para la Regulación.

3. Un pequeño número de Casos de Negocio que no fueron encontrados en los reportes generados en el paso anterior fueron manualmente recreados y añadidos a dichos reportes, con esto se aseguró la prueba del 100% de los Casos de Negocio.

4. La funcionalidad fue ejecutada hasta su fase de "Análisis y Monitoreo de Operaciones" con lo que se generó información de volúmenes de movimientos de sustancias dentro de los servidores de prueba de la Cadena de Suministro, esta información fue extraída en forma de reportes.

5. Por medio de hojas de cálculo se compararon los reportes creados con la información histórica y los reportes creados con la información generada por SVT, las diferencias entre ambos reportes fueron identificadas y analizadas, aquellas que indicaron una falla real en el sistema fueron convertidas y documentadas como defectos.

6. Una vez corregidos los defectos la información de monitoreo generada previamente por SVT fue borrada y se ejecutó nuevamente la estrategia de prueba desde su punto numero 4, este ciclo fue repetido hasta conseguir la eliminación de las fallas de las fases de la funcionalidad que estaban siendo ejecutadas, una vez conseguido lo anterior se procedió con el siguiente paso de la estrategia "numero 7."

7. Se ejecutaron las fases de Condensación de Volúmenes y Reportes (ultimas dos de la funcionalidad), con esto se envío toda la información de volúmenes de movimientos sustancias a los servidores de control regulatorio y de reporteo, aquí los reportes oficiales de la funcionalidad fueron ejecutados.

8. Se compararon ahora los reportes de transacciones históricas con los reportes oficiales de la funcionalidad, las diferencias entre ambos indicaron fallas en los programas de las ultimas dos fases de SVT, el mismo proceso de documentación y prueba de defectos fue utilizado.

Al término de este periodo se lograron obtener los siguientes resultados:

- Prueba de integración del sistema concluida para todas las áreas involucradas. (WM, RTP, STC, EH&S, BW, etc.)
- Participación de todas las Unidades de Negocio.
- Validación del 100% de los casos de negocio existentes.
- Prueba del 100 % de las interfaces.
- En total se analizaron y validaron más de 500,000 movimientos de materiales.
- Al utilizar información histórica de los ambientes de producción de una manera indirecta también se probaron los diferentes métodos utilizados para el registro de las operaciones de las Unidades de Negocio, es decir, un negocio puede generar información de movimientos de materiales por medio de sistemas de código de barras y otro negocio puede registrar la misma información pero por medio de un teclado en una terminal. En teoría los riesgos derivados de esta situación eran mínimos, al grado de que fueron considerados como no relevantes para los planes de prueba originales, sin embargo, algunos de los defectos encontrados tuvieron su origen en dicha situación.

## **7.3.6 Prueba de Aceptación de Usuarios (User Acceptance Test)**

La Prueba de Aceptación Usuarios utilizó la misma estrategia que la Prueba de Integración, dicha estrategia permitió nuevamente alcanzar los mismos resultados pero ahora en un menor tiempo (todas las fases de la funcionalidad fueron probadas en una semana cuando el plan contemplaba tres semanas), sin embargo las características de la prueba de Aceptación de Usuarios revelaron un problema importante; esta prueba requiere:

- 1) Involucrar a todos los usuarios finales del sistema (en este caso fueron principalmente los usuarios finales de la información generada por la funcionalidad).
- 2) Probar el sistema con el 100% de los datos.

Lo cual reveló una serie de defectos relacionados a los datos de sustancias contenidas en productos, más de un 50% de las sustancias mostraban diferencias cuando se comparaban con los volúmenes esperados, fue necesario el establecimiento de un plan de emergencia para apoyar a las áreas responsables de la recolección de dicha información.

Al término de esta prueba, y desde el punto de vista técnico, la funcionalidad de SVT estaba lista para su puesta en marcha.

Más de 10,000 sustancias fueron verificadas.

#### **7.3.7 Evaluación del Impacto en el Negocio (Business Impact Assessment)**

#### **Objetivos y Actividades requeridas por la metodología.**

Es una actividad que tiene lugar a lo largo de la fase de Realización, con el objetivo de identificar prácticas existentes que podrían ser impactadas por la implementación del sistema, se revisan todos los aspectos de la nueva funcionalidad con la mayor cantidad posible de recursos operativos de las Unidades de Negocio, esta información es utilizada para decidir si la práctica existente será modificada o si la funcionalidad a ser implementada deberá de ser técnicamente diferente.

#### **Mis responsabilidades y actividades.**

En mi rol de WM LEAD BPO mis principales actividades fueron las siguientes:

- 1. Coordinar y dirigir las sesiones de Evaluación de Impacto de SVT con la comunidad de usuarios de SAP de las áreas de almacenes. (Usuarios que físicamente reciben, almacenan y embarcan productos).
- 2. Documentar y asegurar que los resultados de estas revisiones fueran bien entendidos y así implementar los planes de acción necesarios.
- 3. Participar en la sesiones llevadas acabo con los equipos de Planeación de Operaciones y los equipos de Liderazgo de las Unidades de Negocio de mi plataforma.

Como "EH&S EXTENDED BPO" mi actividad principal fue participar en las sesiones llevadas acabo para el área de Medio Ambiente, Salud y Seguridad, identificar y comunicar cualquier impacto potencial en las prácticas de esta área dentro mi plataforma.

#### **Desarrollo de la etapa.**

Durante el proyecto se realizaron varias sesiones de impacto de negocio y tres áreas de la Organización fueron identificadas con diferentes grados de afectación según se describe a continuación.

#### **1. Almacenes.**

Se ajusto la ejecución de tres prácticas en el área de Almacenes, (esto se considera un impacto mínimo y por lo mismo un éxito desde el punto de vista técnico.) Las primeras dos prácticas fueron las de "Retorno a Proveedores y Cancelación de recepciones de ordenes de Compra"; Las prácticas actuales no permitían que la nueva funcionalidad diferenciara una actividad de la otra, por lo que fue necesario cambiar el procedimiento de registro de retornos. La tercer práctica fue "Ajustes de Materiales"; un nuevo código de ajuste fue dado de alta y se debe utilizar para permitir que el sistema identifique cuando un ajuste de material es relevante para la regulación.

### **2. Área de Seguridad y Regulaciones.**

REACH tuvo un impacto muy importante en la estructura de esta área y para cumplir adecuadamente con todos los requerimientos de la regulación se tuvieron que crear puestos específicos con nuevas responsabilidades. A continuación cito un ejemplo de los cambios que se implementaron en esta área.

Se creó la posición de **Gerente de Administración de Sustancias** con las siguientes responsabilidades principales:

- 1. Coordinar la integración de la información requerida para realizar el Pre-Registro y Registro de Sustancias; es importante mencionar que en algunos casos serán necesarias pruebas adicionales de seguridad y de riesgos de salud, en otros casos la información tendrá que ser obtenida directamente de proveedores lo cual requerirá de una intensa negociación, por lo anterior se puede concluir que esta es una responsabilidad de considerable dificultad.
- 2. Coordinar sesiones para el análisis de rentabilidad de sustancias. Los costos en que se podría incurrir para cumplir con la regulación podrían exceder las utilidades producto de la comercialización de alguna sustancia, este puesto se encargara de analizar y monitorear esta situación.

## **3. Áreas de Planeación de Operaciones.**

Durante el proceso de Pre-Registro se establecieron los límites máximos de importación o producción de las sustancias. Los sistemas de planeación de operaciones fueron modificados para establecer controles que detectaran oportunamente cuando una sustancia estuviera en riesgo de exceder dichos límites. La capacidad de identificar estas situaciones le permitirá a La Compañía tomar las acciones adecuadas y oportunas para mantener una operación estable en sus diferentes Cadenas de Suministro.

En la siguiente página (Diagrama de Flujo No. 3) se muestra un nuevo proceso de decisión que en diferentes grados es seguido para todas las substancias comercializadas en Europa, por medio de este diagrama se puede ubicar los cambios descritos para las áreas de Planeación de Operaciones y de Seguridad y Regulaciones, los recuadros amarillos representan a las áreas involucradas en cada paso del proceso, se puede apreciar como SVT es solo un paso dentro de todo el proceso, sin embargo, la información generada por medio de esta funcionalidad es vital para la correcta toma de decisiones.

En resumen, en este capitulo se realizó una descripción de las tres primeras fases de la implementación, preparación, colección de requerimientos y realización, al termino de estas fases se cuenta ya con la funcionalidad implementada al nivel de servidores de prueba y esta lista para ser migrada a los ambientes de producción, estas fases del proyecto son las que demandan el mayor involucramiento de los recursos del negocio y en la que se da la mayor actividad técnica. Durante la ejecución de estas fases se identificaron los procesos que requerirían se ajustados como resultado de la implementación de REACH.

Muchos de los procesos que fueron impactados por la implementación de SVT son ejecutados por medio de un sistema de procedimientos escritos, ejemplos pueden ser las actividades relacionadas a la creación de nuevos códigos de plantas, o los procesos de comercialización con nuevos proveedores, etc. todos estos procedimientos fueron actualizados.

Diagrama de Flujo 3.- La autorización para la comercialización de una substancias en Europa se obtiene por medio de su registro ante ECHA (REACH), el diagrama de Flujo 3 muestra el proceso de decisión seguido dentro de la Compañía para el aseguramiento de la rentabilidad de las operaciones en relación a la acción de Registro.

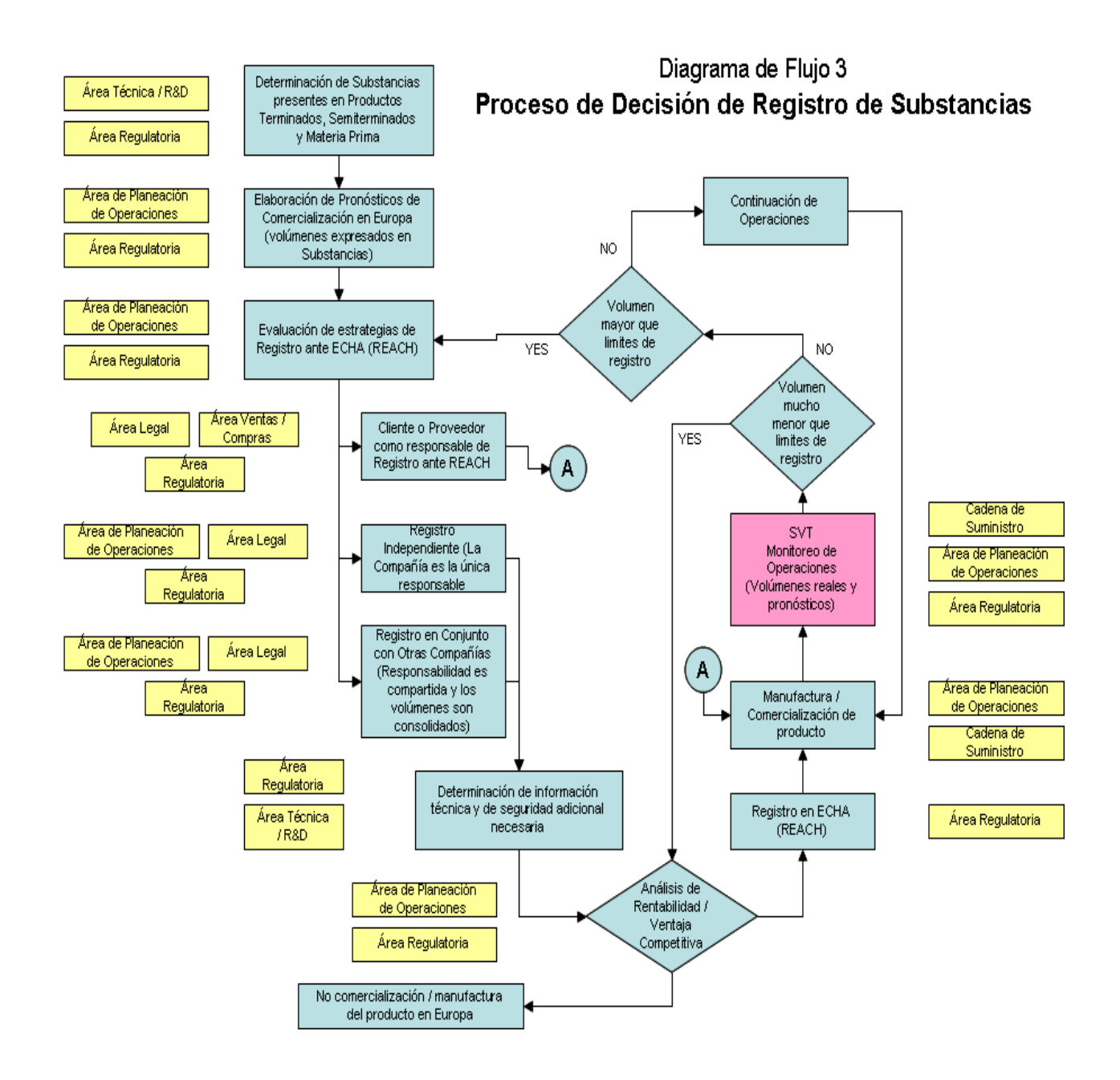

#### **8. Preparación Final (Final Preparation)**

#### **Objetivos y Actividades requeridas por la metodología.**

En esta fase se hace una reevaluación de los resultados y actividades pendientes de las etapas anteriores, actividades inconclusas pueden poner en riesgo el éxito de la implementación, en caso de ser necesario se deben de realizar ajustes para mitigar cualquier riesgo de retraso.

Se realiza una planeación de los recursos técnicos necesarios para soporte durante el arranque, esta planeación debe incluir cualquier requerimiento de soporte remoto (soporte directo en las localidades en donde se implementará la operación o uso del sistema).

Dos actividades clave de esta etapa son la Carga de Datos en los ambientes de producción y la elaboración de un plan de transición para el arranque de la funcionalidad.

#### **Mis responsabilidades y actividades.**

En mi rol de WM LEAD BPO mis principales actividades fueron las siguientes:

- 1. Identificar actividades no concluidas de las etapas anteriores y, de existir tales casos, tomar las acciones necesarias para Su correcta conclusión.
- 2. Asegurar que el área de Almacenes pudiera ser considerada como *lista* para continuar con las fases finales de implementación.

Como "EH&S EXTENDED BPO" mis responsabilidad principal fue asegurar que no existieran actividades inconclusas a ser ejecutadas en el área de Medio Ambiente, Salud y Seguridad dentro de mi plataforma.

#### **Desarrollo de la etapa.**

Los resultados de las diferentes etapas son documentados de tal forma que el paso de una etapa a la otra es validado y aprobado, en este momento se hizo una revisión de dicha documentación, el control de esta información fue realizado en una base de datos y a cada una de estas listas de verificación se le conoce como "Entregables"<sup>33</sup> (Deliverables). Un total de 208 resultados fueron documentados y aprobados.

Las notas de página se encuentran en el Glosario del proyecto debido a que algunas eran demasiado extensas.

## **8.1 Carga de Datos (Data Load)**

### **Objetivos y Actividades requeridas por la metodología.**

Los datos recopilados y probados durante las etapas anteriores son validados nuevamente y después cargados al ambiente de producción del sistema, en algunos casos es necesario una revisión adicional directamente en el ambiente de producción.

## **Mis responsabilidades y actividades.**

En mi rol de WM LEAD BPO mis principales actividades fueron las siguientes:

- 1. Hacer una última validación de los grupos de datos bajo la responsabilidad del área de Almacenes, verificar que estuvieran completos y listos para su carga a los ambientes de producción.
- 2. Después de terminada la carga, dirigir la validación de datos directamente en los ambientes de producción.

Como "EH&S EXTENDED BPO" mis responsabilidad principal fue dar soporte a los usuarios de mi plataforma en la recolección y validación de datos del área de Medio Ambiente, Salud y Seguridad.

#### **Desarrollo de la etapa.**

Durante la ejecución del proyecto se contó con un equipo técnico dedicado exclusivamente a la coordinación, verificación y carga de datos; este grupo de personas contaba con habilidades técnicas que le permitieron manejar datos en forma masiva, lo que fue muy importante para apoyar a los recursos de las Unidades de Negocio que fueron encargados de la recolección de la información. Como se mostró anteriormente, existe una base de datos que se utilizó para documentar todas las necesidades de recolección de datos y también para monitorear el progreso de dichas actividades, el proceso utilizado para controlar la carga de datos es el siguiente:

1. En la base de datos se crearon los formatos electrónicos a utilizar en la recolección de los diferentes grupos de datos requeridos por la funcionalidad, se asignaron responsables por Unidad de Negocio y grupo de datos y también se establecieron fechas límite para concluir esta actividad.

- 2. Cada persona responsable de recolección de datos se encargo de llenar y cargar dentro de la base de datos los formatos electrónicos correspondientes.
- 3. Utilizando programas de carga, el equipo técnico transfirió los datos de los formatos electrónicos y los diferentes ambientes del sistema, la ultima carga de datos fue realizada, por supuesto, en el ambiente de producción.
- 4. Al término de la carga al ambiente de producción, los responsables de las Unidades de Negocio realizaron una validación final directamente en el sistema SAP. El equipo técnico en algunas ocasiones cuando se trataba de grupos de datos de alto volumen.
- 5. Una vez confirmado que los datos en el sistema de producción fueron correctos se dio por terminada esta actividad.

Como ya mencionamos, se puso en marcha un plan de emergencia para corregir errores en los datos de entrada<sup>19</sup> que fueron detectados durante la Prueba de Aceptación de Usuarios, estas actividades, inclusive, abarcaron parte del tiempo contemplado para el Plan de Transición.

## **8.2 Plan de Transición. (Cutover Plan)**

**Objetivos y Actividades requeridas por la metodología.** 

El Plan de transición es la lista de actividades requeridas para la puesta en marcha de la funcionalidad, la mayoría de las actividades tienen una secuencia lógica y la conclusión de una permite el inicio de otra. En este plan se incluyen responsables, fechas, frecuencias e, inclusive, horas específicas para la ejecución de cada actividad.

## **Mis responsabilidades y actividades.**

En mi rol de WM LEAD BPO mis principales actividades fueron las siguientes:

- 1. Establecer y asegurar el entendimiento del Plan de Transición para el área de Almacenes dentro de todas las Unidades de Negocio.
- 2. Alinear El Plan de Transición con las actividades de las áreas de Ventas y Compras.

Como "EH&S EXTENDED BPO" mi responsabilidad fue entender y validar la factibilidad del Plan de Transición del área de Medio Ambiente, Salud y Seguridad para las Unidades de Negocio de mi Plataforma.

### **Desarrollo de la etapa.**

Generalmente el Plan de Transición abarca de cuatro a seis semanas, tiempo suficiente para poner una nueva funcionalidad en marcha y para brindar soporte técnico en caso de cualquier problema. La naturaleza de este proyecto requirió de un Plan de Transición de 3 meses, esto con el fin de garantizar un adecuado soporte a las Unidades de Negocio durante y en los meses posteriores al arranque. Las actividades de todas las áreas son integradas en un Plan de Transición general. A continuación se mencionan las actividades más relevantes.

- 1. Transferencia de configuración y Objetos Técnicos de los servidores de Aseguramiento de Calidad a los servidores de Producción.
- 2. Ejecución manual de todos los programas de SVT.
- 3. Validación inicial de información de volúmenes de Sustancias (Parte de la estrategia utilizada durante los últimos dos periodos de prueba fue empleada para la validación en Producción)
- 4. Corrección de posibles fallas técnicas de SVT.
- 5. Junta de Unidades de Negocio y Equipos de Liderazgo del proyecto para análisis de resultados y autorización final para activación de la funcionalidad en su modo automático.
- 6. Activación de SVT en su modo automático.
- 7. Monitoreo y corrección constante del desempeño del SVT.
- 8. Transferencia de responsabilidades de mantenimiento técnico de SVT a los equipos corporativos de mantenimiento de SAP.

Los últimos ajustes en cuanto a la planeación de la implementación de SVT fueron ejecutados en durante esta etapa, si las etapas anteriores fueron ejecutadas adecuadamente la preparación final es un mero ejercicio de validación de que todas las condiciones están listas para una exitosa implementación. En el siguiente capitulo veremos los detalles de la ultima fase de la metodología, la puesta en marcha del sistema.

## **9. Puesta en Marcha (Go Live)**

## **Objetivos y Actividades requeridas por la metodología.**

La definición de esta etapa es simple: La ejecución del Plan de Transición.

## **Mis responsabilidades y actividades.**

En mi rol de WM LEAD BPO mis principales actividades fueron las siguientes:

- 1. Dirigir la ejecución del Plan de Transición en área de Almacenes.
- 2. Dar seguimiento estricto a la corrección de cualquier error detectado en la funcionalidad relacionado al área de Almacenes.
- 3. Asegurar la alineación de actividades con las áreas de Ventas y Compras.

Como "EH&S EXTENDED BPO" mis actividades fueron las siguientes:

- 1. Ejecutar actividades del Plan de Transición del área de Medio Ambiente, Seguridad y Salud para las Unidades de Negocio de mi Plataforma.
- 2. Comunicar cualquier anomalía en la operación de la funcionalidad.

## **Desarrollo de la etapa.**

El Plan de Transición fue ejecutado según el programa y sin ningún contratiempo, durante la primer semana de la puesta en marcha se ejecutaron los pasos 1 al 6 descritos en capitulo anterior, los últimos dos pasos continuaron durante el resto de los tres meses de arranque.

El monitoreo del desempeño de SVT fue realizado de la siguiente manera:

- 1. Mensajes electrónicos enviados a todos los involucrados sobre el desempeño de cada uno de los programas e interfaces, tres veces por día durante las primeras dos semanas y una vez al día durante el siguiente mes.
- 2. Una junta diaria con el equipo de implementación para la revisión estado general de la funcionalidad, en ella todos los líderes del proyecto, Unidades de Negocio y áreas funcionales reportaron diariamente el estado de operación del sistema en sus respectivas áreas.
- 3. Una junta semanal diseñada para revisar los volúmenes de sustancias que se pudieran presumir como incorrectos. Los líderes de las áreas funcionales, algunos recursos técnicos y los responsables de la Cadena de Suministro de cada Unidad de Negocio participaron en esta junta.
- 4. Validación diaria de volúmenes de sustancias.- Cada Unidad de Negocio hizo una comparación de los volúmenes esperados contra los volúmenes calculados por SVT y se aseguró de que la información de los reportes generados por la funcionalidad fuera correcta.

La transición del las actividades de mantenimiento técnico de SVT a los equipos corporativos de control y mantenimiento de SAP se realizó por medio de entrenamientos a lo largo de los tres meses del periodo de arranque.

Al termino de esta etapa, la funcionalidad de SVT fue oficialmente declarada como implementada.

## **10. Conclusiones.**

- Europa ha sido la primera región en implantar una regulación ambiental para todas las sustancias, para el 2010 y 2011 una serie de países asiáticos planean hacer algo similar y es de esperarse que otras regiones desarrollen los mismos requerimientos eventualmente. Al inicio del proyecto mi perspectiva de la situación era la de encontrar la forma de producir información nueva para una de las áreas corporativas de La Compañía, sin embargo, durante el desarrollo de la implementación, esta idea se transformó, no se trataba ya de un simple requerimiento de información para la Cadena de Suministro, sino su adaptación a un ambiente de operación con mayores controles y restricciones; hacia la conclusión del proyecto, los procesos de administración y planeación de operaciones de Las Unidades de Negocio deberían haberse ajustado para incluir las nuevas variables de control regulatorio. **Creemos que la planeación de la Cadena de Suministro debe incluir requerimientos regulatorios dentro de la etapa de revisión de recursos, de esta forma, las actividades de planeación integrarán las áreas de operaciones y de regulaciones bajo un solo proceso.**
- Más que describir el proceso de implementación de una nueva funcionalidad del sistema de control y registro de operaciones, el presente reporte permite ver cómo una empresa líder en su ramo reacciona a las demandas industriales de la post modernidad a través del ajuste en sus procesos de control y planeación, pero no sólo para cubrir los requerimientos regulatorios inmediatos, sino, además, como anticipación a una tendencia en incremento de los mismos en los mercados mundiales. Es probable que uno de los grandes beneficios de La Compañía radique en que constató que la actual estructura administrativa está capacitada para adaptarse y cambiar rápidamente, lo cual significa un valor fundamental para la competitividad industrial. Es creciente la exigencia de los mercados hacia las cadenas de valor empresariales para que operen de manera más eficiente, ya no basta la entrega de productos a tiempo, sino, además, existe una constante necesidad de reducir los tiempos y mejorar los métodos de entrega. Las Empresas que cuentan con sistemas de información integrados, como SAP, que les permitan un registro apropiado de sus operaciones, tendrán mejor oportunidad de entender su desempeño y, por consecuencia, mejorarlo. Este principio es de sobra conocido, fue objeto de estudio universitario en materias como planeación de producción, no obstante, la realización del proyecto me permitió, no sólo actualizar tales conocimientos, sino ampliarlos. **Pronto, un requerimiento adicional para la selección de proveedores, será su capacidad para cumplir ágilmente con nuevas exigencias, el éxito de una empresa dependerá de su capacidad para transformar y modificar sus estructuras administrativas de manera rápida y eficaz.**
- El entendimiento de la operación de la Cadena de Suministro fue un requisito para implementar "SVT", entender como producimos, embarcamos, planeamos e inclusive como administramos materiales es necesario para poder establecer las conexiones necesarias para un correcto monitoreo de los movimientos de las substancias presentes en nuestros productos, como ya lo dijimos anteriormente SVT es la primer integración del sistema de control de operación y de control ambiental que opera en tiempo real. En adición, en línea están otras regulaciones que requerirán de funcionalidades con similares características, por ejemplo: **REG\_CHECK;** utilizada para monitorear el inventario de substancias prohibidas o con restricciones alrededor del mundo y para prevenir el embarque o la recepción de ciertas substancias en países con dichas prohibiciones. **GHS;** que busca la homogenización en cuanto a la descripción de sustancias y que llevará a una colocación de etiquetas con lenguajes específicos para los países en donde las substancias son utilizadas. Y, **Supply Chain Colaboration;** encaminada a obtener datos reales sobre los usos que los usuarios finales le dan a las substancias, hoy en idea esta es una práctica que se basa en promedios y estimaciones. Todos estos ejemplos requerirán de sistemas como SVT pero sobre todo de **individuos que entiendan la operación de las cadenas de suministro y que sean capaces de integrar los objetivos de ambos, esto es… "Asegurar el cumplimiento regulatorio al mismo tiempo que se mantiene una operación rentable dentro de las organizaciones". Esta será sin duda una tendencia mundial y es aquí en donde existen importantes oportunidades de desarrollo para los ingenieros industriales.**
- Como se mencionó en el capítulo 5, otros países en Asia planean la implementación de regulaciones similares; **es de esperarse que eventualmente países con los que tenemos un mayor intercambio comercial como Estados Unidos, actúen ante tales regulaciones y establezcan controles similares, esto, sin duda tendrá implicaciones para empresas nacionales, pero lejos de verse como una situación adversa, representa una oportunidad para las empresas para mejorar y hacer una diferenciación en su oferta industrial.**
- La implementación de REACH en Europa tiene un transfondo económico, las compañías que históricamente han invertido en seguridad y control ambiental enfrentarán menos dificultades y están mejor preparadas para cumplir la regulación, las compañías que no tienen esta cultura requerirán de una mayor inversión o simplemente no podrán seguir compitiendo en mercados europeos, **de esta forma REACH hace una diferenciación y agrega valor a los productos y servicios de las compañías que siguen políticas de responsabilidad social.**

### **11. Glosario.**

- 1. **Sustancias.-** La definición establecida por REACH es la que se utilizó durante el proyecto, esta es… Una Sustancia es un elemento químico y sus compuestos naturales o los obtenidos por algún proceso industrial, incluidos los aditivos necesarios para conservar su estabilidad y las impurezas que inevitablemente produzca el proceso, con exclusión de todos los disolventes que puedan separarse sin afectar a la estabilidad de la sustancia ni modificar su composición. European Commission : "Technical Guidance Document for identification and naming of substances in REACH" p.17
- 2. **Sistema de Planeación de Recursos.-** Este es el sistema ERP (Enterprise Resource Planning – Sistema de Planeación de Recursos Empresariales) utilizado por La Organización para la cual trabajo, un sistema ERP es un conjunto de programas de computadora que son utilizados para registrar todas las operaciones de la compañía y que buscan una integración de la información utilizada para la toma de decisiones en todos los aspectos de las áreas que directa o indirectamente impactan el flujo y el manejo de materiales. La integración que un ERP promueve incluye áreas internas como Contabilidad, Ingeniería, Mercadotecnia, Recursos Humanos y Finanzas, y áreas de operación como Control de Proveedores, Manufactura, Distribución y Embarques. Estos conceptos se pueden encontrar en J.R. Tony Arnold, Stephen N. Chapman y Lloyd M. Clive : "Introduction to Materials Management", 6ta edición, Editorial Pearson, p 30.
- 3. **SAP.-** Es un sistema de Planeación de Recursos Empresariales, su nombre significa "Systems Applications and Products – Productos y Aplicaciones de Sistemas", la empresa que lo desarrollo tiene el mismo nombre SAP y esta localizada en Alemania, es el ERP mas exitoso del mercado ya que se ofrece en mas de 40 versiones (cada una ajustada a las necesidades de un determinado país) y cubre mas de 20 diferentes categorías de Industria – SAP permite integrar la información de todas las áreas de la Cadena de Suministro. Dr. Arzu Baloglu : "Implementing SAP R/3 in 21st Century: Methodology and Case Studies – Implementando SAP R/3 en el siglo 21: Metodología y Casos de Estudio", Universidad de Marmara, Turquía, este libro se encuentra disponible en línea en la siguiente dirección: http://www.tojet.net/e-book/SAPBook.pdf
- 4. **Unidades de Negocio.-** División o segmento de una Organización cuyos estados financieros son monitoreados de manera separada. APICS: "APICS DICTIONARY" 12a Edición.
- 5. **Planta.-** Término utilizado por la Compañía para referirse a una localidad física en donde se realizan actividades de manufactura, almacenamiento y distribución de Materiales.
- 6. **Plataformas.-** Este es un término utilizado dentro de La Compañía para describir a un grupo de Unidades de Negocio que comparten una dirección común.
- 7. **"Mejores Prácticas".-** El concepto de "Mejores Prácticas" surge del proceso de "Betchmarking", una técnica de administración que consiste en comparar el desempeño de una empresa con el desempeño de las empresas consideradas lideres. De esta comparación se pueden identificar que "Prácticas" (procedimientos, actividades, comportamientos, etc.) obtienen los "mejores" resultados. La definición de la mejor práctica identifica oportunidades para mejorar la efectividad, esta ultima es parte de la definición dada por APICS: "APICS DICTIONARY" 12a Edición.
- 8. **Cadena de Suministro**.- El concepto tradicional de La Cadena de Suministro explica el flujo de materiales en tres fases, primero los materiales en su forma de materia prima entran al área de manufactura por medio de una función de suministro, en la segunda fase la materia prima es convertida en producto terminado y finalmente en la tercera fase los productos terminados son entregados a los clientes por medio de un sistema de distribución físico. En conceptos más actuales se incluye una cuarta fase que es el manejo de los residuos del producto terminado, esto pude incluir recuperación, reciclado, eliminación, etc. Las fases descritas anteriormente pueden ubicarse fácilmente dentro del marco de actividades de una sola Empresa sin embargo el concepto de Cadena de Suministro puede incluir a un conjunto de Empresas enlazadas por medio de su relación Proveedor-Cliente. Para mayor información ver: J.R. Tony Arnold, Stephen N. Chapman y Lloyd M. Clive. : "Introduction to Materials Management", 6ta edición, Editorial Pearson, pp. 5-8.
- 9. **Cadena de Valor.-** Estas son las funciones dentro de La Compañía que agregan valor a los bienes o servicios que la organización ofrece a sus clientes y por los cuales recibe un pago. APCIS Dictionary, 12th Edición. p.143, APCIS quiere decir American Production & Inventory Control Society – Sociedad Americana de Producción y Control de Inventarios. Toda la teoría de la Cadena de Valor puede ser encontrada en el libro "Competitive Advantage: Creating and Sustaining Superior Performance" del autor Michael E. Porter.
- 10. **Transacciones.-** Una transacción es el medio que se utiliza para registrar en SAP una operación o actividad realizada por la Organización, La ejecución de transacciones en algunos casos representa el registro de movimientos de materiales. George W. Anderson, Tim Rhodes, Charles D Nilson Jr.: "SAP Implementation", editorial SAMS, p.662
- 11. **CAS**.- CAS son las siglas de "Chemical Abstracts Service", esta es un área de "The Chemical American Society - Sociedad Química Americana encargada de asignar números de identificación únicos para compuestos químicos. El numero CAS es una forma de identificación de substancias que tiene validez en todo el mundo. Más información puede encontrarse en http://www.cas.org.
- 12. **Hojas de Datos de Seguridad de Producto.-** Este es un documento que contiene información específica de un compuesto químico o sustancia, esta dividido en diferentes secciones que permiten una rápida identificación de la información y principalmente contiene datos de seguridad, riesgos, acciones de emergencia, descripción química, etc. Son requeridas por varias regulaciones pero principalmente son reguladas por La Administración de Salud y Seguridad Ocupacional de los Estados Unidos, OSHA (Occupational Safety & Health Administration) – para mas información se puede referir a la pagina de Internet http://www.osha.gov/
- 13. **Accelerated SAP.-** Son una serie de pasos a seguir para la implementación de SAP que pueden utilizarse en cualquier tipo de empresa. Originalmente diseñados por SAP para implementaciones pequeñas pero que posteriormente ha probado efectividad en proyectos de cualquier tamaño. George W. Anderson, Tim Rhodes, Charles D Nilson Jr.: "SAP Implementation", editorial SAMS, p.39
- 14. **Planeación de Operaciones.-** En La Compañía las áreas de Planeación de Operaciones se encargan de la ejecución de S&OP, (Sales and Operations Planning – Planeación de Ventas y Operaciones) – S&OP es una serie de procesos que son ejecutadas con cierta frecuencia y en un determinado orden que logran mantener un balance entre la oferta y la demanda de un producto. Los principales procesos que compone S&OP son: Pronostico de Ventas y Planeación de Demanda, Planeación de Necesidades de Recursos, y Programación Maestra de Producción, S&OP establece los medios de comunicación necesarios para mantener alineados los planes estratégicos de una empresa con la ejecución de sus operaciones. "Sales & Operations Planning", 3ª Edición, Paginas 5-12. Thomas F. Wallace y Robert A. Stahl.
- 15. **Escenario de Negocio.-** La creación de Escenarios de Negocio permite un mejor entendimiento de la operación de una Compañía, describen procesos de negocio, los grupos de personas involucrados y los resultados esperados. George W. Anderson, Tim Rhodes, Charles D Nilson Jr.: "SAP Implementation", editorial SAMS, p.660
- 16. **Script.-** Los scripts a los que este reporte hace referencia son Scripts para Prueba, también se conocen como BPP "Business Process Procedures – Procedimientos de Procesos de Negocio", son una serie de instrucciones para la prueba de un Escenario de Negocio y que incluyen toda la información a ser utilizada durante la prueba. George W. Anderson, Tim Rhodes, Charles D Nilson Jr.: "SAP Implementation", editorial SAMS, p.662
- 17. **Configuración.-**, SAP cuenta con miles de tablas que controlan la forma en que los procesos son ejecutados. Configuración es el proceso de ajustar la información en estas tablas para hacer que el sistema ejecute una determinada función según se deseé. George W. Anderson, Tim Rhodes, Charles D Nilson Jr.: "SAP Implementation", editorial SAMS, p.553
- 18. **Desarrollo Técnico.-** Se le llama Desarrollo Técnico a la creación de programas, tablas o otras herramientas que serán utilizadas por SAP para ejecutar una tarea o función en una forma que no estaba considerada dentro de su diseño original. George W. Anderson, Tim Rhodes, Charles D Nilson Jr.: "SAP Implementation", editorial SAMS, p.554
- 19. **Datos de Entrada.-** Son información almacenada en tablas que SAP utiliza para determinar la forma de ejecutar una tarea especifica. Los datos de entrada pueden ser utilizados para configuración o para la toma de decisiones durante la ejecución de un programa.
- 20. **Programas.-** Aquí nos referimos a programas de computación, los cuales son una serie de instrucciones escritas en un cierto tipo de lenguaje que puede ser interpretado por una computadora y por medio del cual esta última es capaz de realizar una tarea específica. El lenguaje utilizado por SAP es conocido como ABAP.
- 21. **Tablas.-** Las tablas son estructuras de datos utilizadas para almacenar información que es utilizada por los programas de SAP para la realización de tareas específicas. En este punto en particular nos referimos a tablas creadas para incrementar la funcionalidad original de SAP.
- 22. **Interfaces.-** Estas son programas de computadora que tiene el fin específico de enviar y recibir información entre servidores.
- 23. **Solución Estándar.-** Este término es usado comúnmente para referirse al conjunto de tareas que SAP puede ejecutar por medio de su diseño original, cualquier adaptación y adición es considerada Desarrollo Técnico y no es parte de la Solución Estándar.
- 24. **Flujo y Procesamiento de Información de SVT.-** Este es el diseño de los diferentes procesos que son necesarios para la implementación de SVT según la arquitectura y funcionamiento de los diferentes servidores en los que opera SAP dentro de la compañía.
- 25. **Parámetros de configuración.-** SAP cuenta con miles de tablas que controlan la forma en que los procesos son ejecutados. Los campos de información que son ajustados en dichas tablas son los parámetros de configuración. George W. Anderson, Tim Rhodes, Charles D Nilson Jr.: "SAP Implementation", editorial SAMS, p.553
- 26. **Objeto Técnico.-** Los programas, tablas, interfaces, etc. que son creados como parte de Desarrollo Técnico son clasificados e identificados a través de números de control y reciben en nombre de Objetos Técnicos, el Desarrollo Técnico requiere de una control muy estricto ya que puede verse afectado por futuras actualizaciones de la funcionalidad estándar. Su aprobación, documentación y control es de gran importancia.
- 27. **Servidor.** Un servidor puede ser una computadora o un programa de computadora que provee servicios a otras computadoras o programas. Dentro de la infraestructura creada para el funcionamiento de SAP se instalaron varias computadoras que operan de manera independiente pero que por medio de una red mantienen comunicación e intercambian información. en todas se tiene instalado el mismo sistema (SAP), pero cada una de ellas realiza una función diferente. Cada una es un servidor.
- 28. **Artículos.-** Un objeto que, durante su fabricación, recibe una forma, superficie o diseño especiales que determinan su función en mayor medida que su composición química. European Commission : "Technical Guidance Document for identification and naming of substances in REACH" p.17
- 29. **Entidad Legal.-** Se refiere a cualquier persona física o legal que tiene derechos y esta sujeta a obligaciones dentro de la regulación REACH. ECHA: "Guidance on Registration" pp.19-20. [http://guidance.echa.europa.eu/docs/guidance\\_document/registration\\_en.pdf?vers=09\\_1](http://guidance.echa.europa.eu/docs/guidance_document/registration_en.pdf?vers=09_11_09) [1\\_09](http://guidance.echa.europa.eu/docs/guidance_document/registration_en.pdf?vers=09_11_09)
- 30. **Ambiente de Desarrollo.-** El ambiente es el servidor en el que se realiza la configuración y desarrollo técnico de SAP, sirve para probar su funcionamiento y estar seguros que no se ha afectado ninguna otra función mas que la deseada, una vez comprobado lo anterior la configuración o el desarrollo técnico son transferidos electrónicamente al ambiente de Aseguramiento de Calidad. El Ambiente de Desarrollo es parte de la instalación estándar de SAP, mas información pude encontrarse en: George W. Anderson, Tim Rhodes, Charles D Nilson Jr.: "SAP Implementation", editorial SAMS, pp. 49-50
- 31. **Ambiente de Aseguramiento de Calidad.-** En este Servidor la nueva configuración o desarrollo técnico son probados en una escala mayor, ese ambiente cuenta con un mayor volumen de información lo que permite una simulación del ambiente de producción. Estas pruebas son comúnmente ejecutadas por los usuarios del sistema y no por los desarrolladores técnicos o los configuradores. Una vez que las pruebas son satisfactorias la información es enviada al ambiente de producción. El ambiente de Aseguramiento de Calidad es parte de la instalación estándar de SAP, mas información pude encontrarse en: George W. Anderson, Tim Rhodes, Charles D Nilson Jr.: "SAP Implementation", editorial SAMS, pp. 49-50
- 32. **Ambiente de Producción.-** En este servidor se realizan el registro diario de las operaciones de La Organización, bajo un calendario específico el sistema recibe actualizaciones de configuración y de desarrollos técnicos a través del ambiente de Aseguramiento de Calidad. Toda la información generada en este ambiente es de extrema importancia por los que existen copias en Servidores de Seguridad que son actualizados cada media hora. Mas información pude encontrarse en: George W. Anderson, Tim Rhodes, Charles D Nilson Jr.: "SAP Implementation", editorial SAMS, pp. 49-50
- 33. **Entregables.-** Se les llama "entregables" a todos aquellos objetivos del proyecto o de una fase del proyecto que pueden ser claramente definidos y medidos, SAP proporciona una lista estándar de "entregables" para una proyecto de implementación. George W. Anderson, Tim Rhodes, Charles D Nilson Jr.: "SAP Implementation", editorial SAMS, p.146 y p.196

#### **12. Referencias Bibliografía.**

"Introduction to Materials Management" J.R. Tony Arnold, Stephen N. Chapman y Lloyd M. Clive, 6ta. Edición, Pearson, Columbus, Ohio 2008.

"Sales & Operations Planning" Thomas F. Wallace y Robert A. Stahl. 3ª Edición, T.F. Wallace & Company, USA 2008.

"SAP Implementation" George W. Anderson, Tim Rhodes, Charles D Nilson Jr. Editorial SAMS, USA 2009

"Competitive Advantage: Creating and Sustaining Superior Performance" Michael E. Porter. Editorial The Free Press, USA.

"APICS DICTIONARY" The Association for Operations Management, 12a Edición. USA 2008.

"Strategic Management of Resources", The Association for Operations Management, 2a Edición Pearson, USA 2008.

"Implementing SAP R/3 in 21st Century: Methodology and Case Studies", Dr. Arzu Baloglu, Universidad de Marmara, Turquía 2008.

#### **Otras fuentes de información utilizadas para el proyecto.**

Sitio WEB de The Chemical Abstracts Service. [http://www.cas.org.](http://www.cas.org/)

Sitio WEN de The Occupational Safety & Health Administration (OSHA) [http://www.osha.gov](http://www.osha.gov/)

"Technical Guidance Document for identification and naming of substances in REACH" y "Guidance on Registration" disponibles en el sitio web de The European Chemicals Agency (ECHA) [http://guidance.echa.europa.eu](http://guidance.echa.europa.eu/)